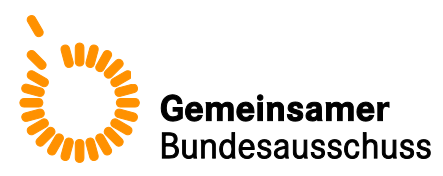

# **Formular zur Übermittlung von Informationen über den Stand der wissenschaftlichen Erkenntnisse**

**für die Bewertung einer neuen Untersuchungs- oder Behandlungsmethode mit Medizinprodukten hoher Risikoklasse nach § 137h des Fünften Buches Sozialgesetzbuch (SGB V)**

Uniklinik Köln

Bezeichnung der Methode: VasQ - Externer Stabilisator-Scaffold der Anastomose eines AV-Shunts im Rahmen der **Shuntchirurgie** 

Stand: 02.03.2017

#### **Inhaltsverzeichnis**

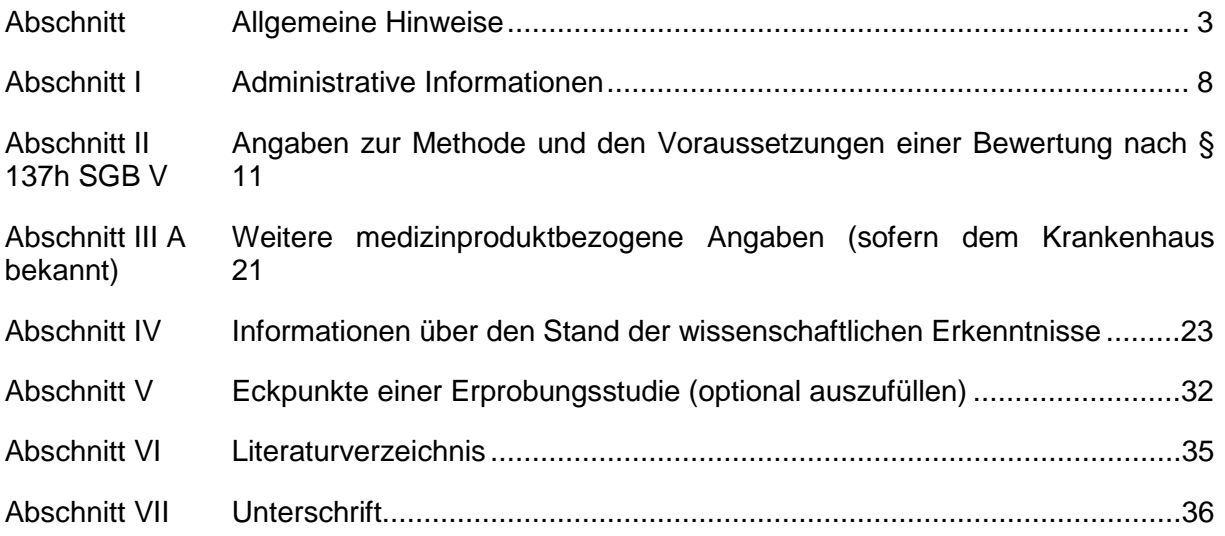

#### <span id="page-2-0"></span>**Abschnitt Allgemeine Hinweise**

Dieses Formular dient Ihnen zur Übermittlung der Informationen über den Stand der wissenschaftlichen Erkenntnisse zu einer neuen Untersuchungs- und Behandlungsmethode gemäß § 137h Absatz 1 Satz 1 SGB V an den Gemeinsamen Bundesausschuss (G-BA). Die Pflicht zur Übermittlung dieser Informationen trifft Krankenhäuser, die eine erstmalige Anfrage zu einer neuen Untersuchungs- oder Behandlungsmethode gestellt haben, deren technische Anwendung maßgeblich auf dem Einsatz eines Medizinprodukts hoher Risikoklasse im Sinne von § 137h SGB V beruht. Als "erstmalige Anfrage" gilt hier eine Anfrage nach § 6 Absatz 2 Satz 3 des Krankenhausentgeltgesetzes, die bis zum 31.12.2015 noch nicht beim Institut für das Entgeltsystem im Krankenhaus (InEK) gestellt wurde und die eine neue Untersuchungsoder Behandlungsmethode betrifft, die noch nicht nach § 137h SGB V geprüft wurde oder wird.

Die vollständigen Angaben im Formular und die beizulegenden Unterlagen ermöglichen dem G-BA,

- a) zu überprüfen, ob die gegenständliche Methode dem Bewertungsverfahren unterfällt und
- b) falls die Methode dem Verfahren unterfällt die Bewertung nach § 137h SGB V durchzuführen.

Bitte beachten Sie, dass eine Übermittlung dieser Informationen gemäß 2. Kapitel § 33 Absatz 1 der Verfahrensordnung des G-BA (VerfO) nur mit eben diesem Formular zulässig ist.

#### **Die Voraussetzungen einer Bewertung nach § 137h SGB V**

Ungeachtet der vorgenannten weiter reichenden Pflicht zur Übermittlung von Informationen erfolgt eine inhaltliche Bewertung nach § 137h SGB V durch den G-BA nur dann, wenn folgende Voraussetzungen erfüllt sind:

- Das Krankenhaus, welches die Informationen mit diesem Formular an den G-BA übermittelt, hat zugleich zu der gegenständlichen Methode eine Anfrage gemäß § 6 Absatz 2 Satz 3 des Krankenhausentgeltgesetzes (NUB-Anfrage) gestellt.
- Die NUB-Anfrage ist die erstmalige Anfrage eines Krankenhauses zu der Methode.
- Die technische Anwendung der angefragten Methode beruht maßgeblich auf dem Einsatz eines Medizinprodukts mit hoher Risikoklasse im Sinne von § 137h SGB V.
- Die Übermittlung der Informationen durch das Krankenhaus erfolgt im sogenannten Benehmen mit den Herstellern der Medizinprodukte mit hoher Risikoklasse, die in dem Krankenhaus bei der Methode zur Anwendung kommen sollen.
- Die angefragte Methode weist ein neues theoretisch-wissenschaftliches Konzept auf.

Die Kriterien "Medizinprodukt mit hoher Risikoklasse" und "neues theoretischwissenschaftliches Konzept" sind im 2. Kapitel §§ 30 und 31 VerfO konkretisiert. Sie werden vom G-BA auf Grundlage der Angaben überprüft, die vom Krankenhaus im Formular in Abschnitt II Nummer 3 und 4 gemacht werden.

Bitte berücksichtigen Sie in jedem Fall, dass es für die Erfüllung des Kriteriums "erstmalige NUB-Anfrage" nicht darauf ankommt, ob ausschließlich Ihr Krankenhaus erstmalig eine Anfrage zu der Methode stellt, sondern grundsätzlich darauf, ob bislang insgesamt keine Anfrage zu der Methode an das InEK gerichtet wurde. Konkretisierungen dazu, wann genau eine NUB-Anfrage als erstmalig gilt, können Sie dem 2. Kapitel §§ 32 Absatz 1 und 34 Absatz 6 VerfO entnehmen.

Der G-BA kann bereits im Vorfeld des Bewertungsverfahrens nach § 137h SGB V prüfen und feststellen, ob eine Methode dem Verfahren unterfällt. Hierfür werden insbesondere die Voraussetzungen "Medizinprodukt mit hoher Risikoklasse" und "neues theoretischwissenschaftliches Konzept" überprüft. Sie sollten vor diesem Hintergrund die Möglichkeit in Betracht ziehen, dass eine solche Feststellung (in Form eines Beschlusses) auch auf entsprechende Bitte eines Medizinprodukteherstellers oder Krankenhauses im Rahmen des Beratungsangebots nach § 137h Absatz 6 SGB V erfolgen kann (vgl. 2. Kapitel § 38 Absatz 2 VerfO). Falls für die gegenständliche Methode eine solche Feststellung bereits vom G-BA getroffen wurde (vgl. hierzu die Bekanntmachungen auf den Internetseiten: wurde (vgl. hierzu die Bekanntmachungen auf den Internetseiten: www.g-ba.de/137h) – sei es auf Ihre Anfrage oder die eines anderen Krankenhauses oder Medizinprodukteherstellers hin –, dann verweisen Sie darauf bitte in Abschnitt I Nummer 5 des Formulars. Dies verringert Ihren Aufwand für die Angaben zur Prüfung der Voraussetzungen in Abschnitt II. Hat der G-BA bereits festgestellt, dass die Methode dem Verfahren nicht unterfällt, ist auch keine Informationsübermittlung erforderlich.

Es ist ebenfalls möglich, dass Krankenhäuser Dritte zur Informationsübermittlung bevollmächtigen. In diesem Fall ist die entsprechende Vollmacht dem Formular beizulegen.

#### **Ausfüllhinweise zum Formular**

Das Formular der Anlage V gliedert sich in folgende Abschnitte:

- **I** Administrative Informationen
- **II** Angaben zur Methode und den Voraussetzungen einer Bewertung nach § 137h SGB V
- **III A** Weitere medizinproduktbezogene Angaben (sofern dem Krankenhaus bekannt)
- **III B** Weitere medizinproduktbezogene Angaben des Herstellers *(optional vom Hersteller auszufüllen, Erläuterungen dazu siehe unten)*
- **IV** Informationen über den Stand der wissenschaftlichen Erkenntnisse
- **V** Eckpunkte einer Erprobungsstudie *(optional auszufüllen)*
- **VI** Literaturverzeichnis
- **VII** Unterschrift

Das Formular wird auf den Internetseiten des G-BA [\(http://www.g-ba.de\)](http://www.g-ba.de/) in Form einer Dokumentvorlage bereitgestellt. Verwenden Sie bitte unbedingt diese Vorlage für Ihre Übermittlung. An den Texten der Vorlage selbst dürfen – soweit es sich nicht um bloße Erläuterungen/Beispiele in Platzhalterfeldern handelt – keine Änderungen vorgenommen werden. Bitte denken Sie auch daran, dass die Dokumente in deutscher Sprache abgefasst sein müssen.

Folgende Elemente sind in den Dokumentvorlagen enthalten:

- Erläuterungen zum jeweiligen Abschnitt und den notwendigen Angaben (kursiv);
- Platzhalter für Informationen, die von Ihnen anzugeben sind (Pflichtfelder, d. h. grau hinterlegte Felder [auch Ankreuzfelder], in den Tabellen und Abbildungen der einzelnen Abschnitte);
- Platzhalter für Informationen, die sie optional angeben können (blau hinterlegte Felder);
- Erläuterungen/Textbeispiele in Platzhalterfeldern, die beim Ausfüllen zu überschreiben sind.

Bei den grau hinterlegten Feldern handelt es sich um **Pflichtfelder**. Sofern ein sinnvoller Eintrag in ein Pflichtfeld nicht möglich ist, tragen Sie dort bitte eine kurze Begründung ein. Die blau hinterlegten Felder sind für **optionale Eingaben** vorgesehen. Wenn Sie dort keine Angaben machen möchten, können Sie das Feld einfach leer lassen.

Vergessen Sie bei Ihren Angaben nicht, dass Abkürzungen und nicht standardsprachliche oder medizinische Begriffe bei der erstmaligen Verwendung einzuführen sind.

Die Angaben im Formular sollen mit Quellen belegt werden. Die Quellen führen Sie bitte im Literaturverzeichnis unter Abschnitt VI auf. Tragen Sie unbedingt Sorge dafür, dass der jeweilige Quellenverweis in den vorherigen Abschnitten des Formulars der zugehörigen Quelle im Literaturverzeichnis in Abschnitt VI eindeutig zugeordnet werden kann. Hierfür können Sie beispielsweise wie folgt vorgehen:

- Verweisen Sie hinter der jeweiligen Angabe im Formular in Klammern auf die zugehörige Quelle, und zwar immer unter Nennung des Erstautors bzw. der Institution sowie der Jahreszahl der Veröffentlichung – z. B. (Mustermann 2014) oder (IQWiG 2015). Geben Sie diese kurze Zitierbezeichnung auch im Literaturverzeichnis bei der entsprechenden vollständigen Quelle an.
- Ergänzen Sie bei mehreren Veröffentlichungen eines Autors bzw. einer Institution aus dem gleichen Jahr die Verweise zur eindeutigen Unterscheidung um einen Buchstaben – z. B. (Mustermann 2013a) und (Mustermann 2013b).

Übermitteln Sie sämtliche im Formular zitierten Quellen als Volltexte (z. B. als PDF-Dateien). Die übermittelten Volltexte werden nicht veröffentlicht, sondern allein für den internen Gebrauch verwendet. Bitte seien Sie sich bewusst, dass eine Berücksichtigung der durch die entsprechende Quelle zu belegenden Angaben durch den G-BA nur gewährleistet werden kann, wenn die Volltexte zuzuordnen sind und diese dem G-BA zu Beginn der Bewertung nach § 137h SGB V vorliegen.

Der Abschnitt III B ("weitere medizinproduktbezogene Angaben des Herstellers") ist auf der Internetseite des G-BA als **separates Dokument** verfügbar. Die **betroffenen Medizinproduktehersteller** sind aufgefordert, in diesem Dokument optional weitere für den G-BA relevante Angaben und Informationen zu den Medizinprodukten mit hoher Risikoklasse darzulegen, die in Ihrem Krankenhaus bei der angefragten Methode zur Anwendung kommen. Sofern Ihrem Krankenhaus vom Hersteller der ausgefüllte und unterzeichnete Abschnitt III B zusammen mit den zugehörigen Anlagen zur Verfügung gestellt wurde, leiten Sie dies bitte unverändert im Zuge der Informationsübermittlung an den G-BA weiter.

#### **Wie wird mit vertraulichen und hoch vertraulichen Unterlagen umgegangen?**

Nehmen Sie bitte keine vertraulichen Informationen in das Formular auf, da es in seinen wesentlichen Inhalten durch den G-BA veröffentlicht wird.

Alle weiteren Unterlagen, die dem G-BA im Rahmen dieser Informationsübermittlung zugehen, unterliegen dem Verwaltungsgeheimnis. Das heißt, sie werden grundsätzlich vertraulich behandelt (§ 27 der Geschäftsordnung des G-BA [GO]).Einem gegenüber dem allgemeinen Grundsatz der Vertraulichkeit verstärkten Schutz derselben unterliegen sogenannte "hoch vertrauliche Informationen", also solche, die von Ihnen oder dem betroffenen Medizinproduktehersteller gesondert als Betriebs- und Geschäftsgeheimnisse gekennzeichnet wurden.

Der Umgang mit hoch vertraulichen Informationen ist in der Vertraulichkeitsschutzordnung des G-BA (Anlage II der GO) geregelt. Insbesondere dürfen gemäß § 2 Satz 2 der Vertraulichkeitsschutzordnung hoch vertrauliche Informationen unter besonderen Sicherungsvorkehrungen nur Personen bekannt gegeben oder zugänglich gemacht werden, die hierzu berechtigt sind und die diese aufgrund ihrer Zuständigkeit und Aufgabe kennen müssen.

Um die Kennzeichnung und Einordnung von hoch vertraulichen Informationen sicherzustellen, legen Sie die entsprechenden Unterlagen unbedingt in einem gesondert gekennzeichneten Unterordner auf der DVD ab (siehe dazu Ordnerstruktur unten). Zusätzlich ist es erforderlich, dass Sie die Dokumente auch im Dateinamen durch den Zusatz "BuG" und auf dem Deckblatt des Dokuments selbst durch den Zusatz "Dokument enthält Betriebs- und Geschäftsgeheimnisse" kennzeichnen. Behalten Sie bei Ihren Angaben stets im Blick, dass entsprechend gekennzeichnete Informationen aufgrund der Anforderungen an die Transparenz und Nachvollziehbarkeit der Entscheidungen des G-BA ebenso wie unveröffentlichte Studien möglicherweise nicht in die Nutzenbewertung nach § 137h Absatz 1 Satz 4 SGB V einbezogen werden können (Näheres dazu finden Sie im 2. Kapitel § 19 VerfO).

# **Zusammenstellung und Einreichung der Unterlagen**

Sie können die Unterlagen – mit Ausnahme des Abschnitts zur Unterschrift – ausschließlich in elektronischer Form einreichen. Als Datenträger ist hierzu eine Digital Versatile Disc (DVD) zu verwenden, die nicht kopiergeschützt sein darf. Für alle einzureichenden Dokumente gilt, dass diese nicht geschützt sein dürfen, d. h., sie müssen ohne Kennworteingabe lesbar, speicherbar und druckbar sein. Zu den einzureichenden Unterlagen zählen:

- ausgefüllte Fassung dieses Formulars
- etwaige Vollmachten gemäß Abschnitt I,
- medizinproduktbezogene Unterlagen gemäß Abschnitt III A,
- sämtliche Dokumente zu den Quellen des Literaturverzeichnisses aus Abschnitt VI
- Abschnitt III B und zugehörige Anlagen (sofern vom Hersteller zur Verfügung gestellt).

Stellen Sie bei der Benennung der Dokumente auf der DVD sicher, dass eine eindeutige Zuordnung zu den im Formular genannten Quellen gewährleistet ist. Eine mögliche Ordnerstruktur könnte wie folgt aussehen:

- $\overline{\phantom{0}}$ Formular
- ┓ Bevollmächtigungen
- **Literatur** 
	- Nicht hoch vertrauliche Dokumente
	- Hoch vertrauliche Dokumente
- $\Box$ Medizinproduktbezogene Unterlagen
	- Nicht hoch vertrauliche Dokumente
	- ſ **Hoch vertrauliche Dokumente**
- ─┐ Abschnitt III B

Für die Unterschrift drucken Sie das auf der DVD abgelegte Formular aus, dann übermitteln Sie den unterschriebenen Ausdruck gemeinsam mit der DVD. Alternativ können Sie die Unterschrift im Formular in elektronischer Form auf der DVD unter Verwendung einer qualifizierten elektronischen Signatur nach dem Gesetz über Rahmenbedingungen für elektronische Signaturen (Signaturgesetz – SigG) in der jeweils gültigen Fassung übermitteln.

#### **Formale Prüfung und Veröffentlichung des Formulars**

Nachdem der G-BA das Formular mit den zugehörigen Unterlagen erhalten hat, werden die übermittelten Informationen zunächst auf formale Vollständigkeit überprüft. Zur Feststellung der formalen Vollständigkeit müssen folgende Voraussetzungen erfüllt sein:

- Bestätigung der Herstellung des Benehmens mit dem Medizinproduktehersteller in Abschnitt I Nummer 3 unter Nennung des Herstellers und des Produkts,
- Bestätigung in Abschnitt I Nummer 4.2, dass eine entsprechende NUB-Anfrage gestellt wurde,
- Angaben zu der Methode in Abschnitt I Nummer 4.2a) und Abschnitt II Nummer 2.3,
- Unterschrift einer für das Krankenhaus vertretungsberechtigten Person oder einer von ihr bevollmächtigten Person in Abschnitt VII.

Fehlt es an einer dieser Voraussetzungen, gelten die übermittelten Informationen als nicht eingegangen – und Sie werden hierüber informiert.

Bei Erfüllung der formalen Voraussetzungen wird der Eingang der übermittelten Informationen unter Nennung der angefragten Methode und des Medizinprodukts, das bei der Methode in Ihrem Krankenhaus zur Anwendung kommen soll, auf den Internetseiten des G-BA (www.gba.de/137h) bestätigt.

Innerhalb von zwei Wochen nach Zugang wird das Formular im Rahmen des Verfahrens zur Einholung weiterer Informationen gemäß § 137h Absatz 1 Satz 3 SGB V auf den Internetseiten des G-BA veröffentlicht. Daher sind die im Formular eingearbeiteten Angaben so zu machen, dass sie keine Betriebs- und Geschäftsgeheimnisse umfassen.

Von einer Veröffentlichung ausgenommen sind die Angaben zu Ihrem Krankenhaus in Abschnitt I, sofern Sie der Veröffentlichung dieser Angaben nicht zustimmen, sowie die übermittelten Anlagen.

# <span id="page-7-0"></span>**Abschnitt I Administrative Informationen**

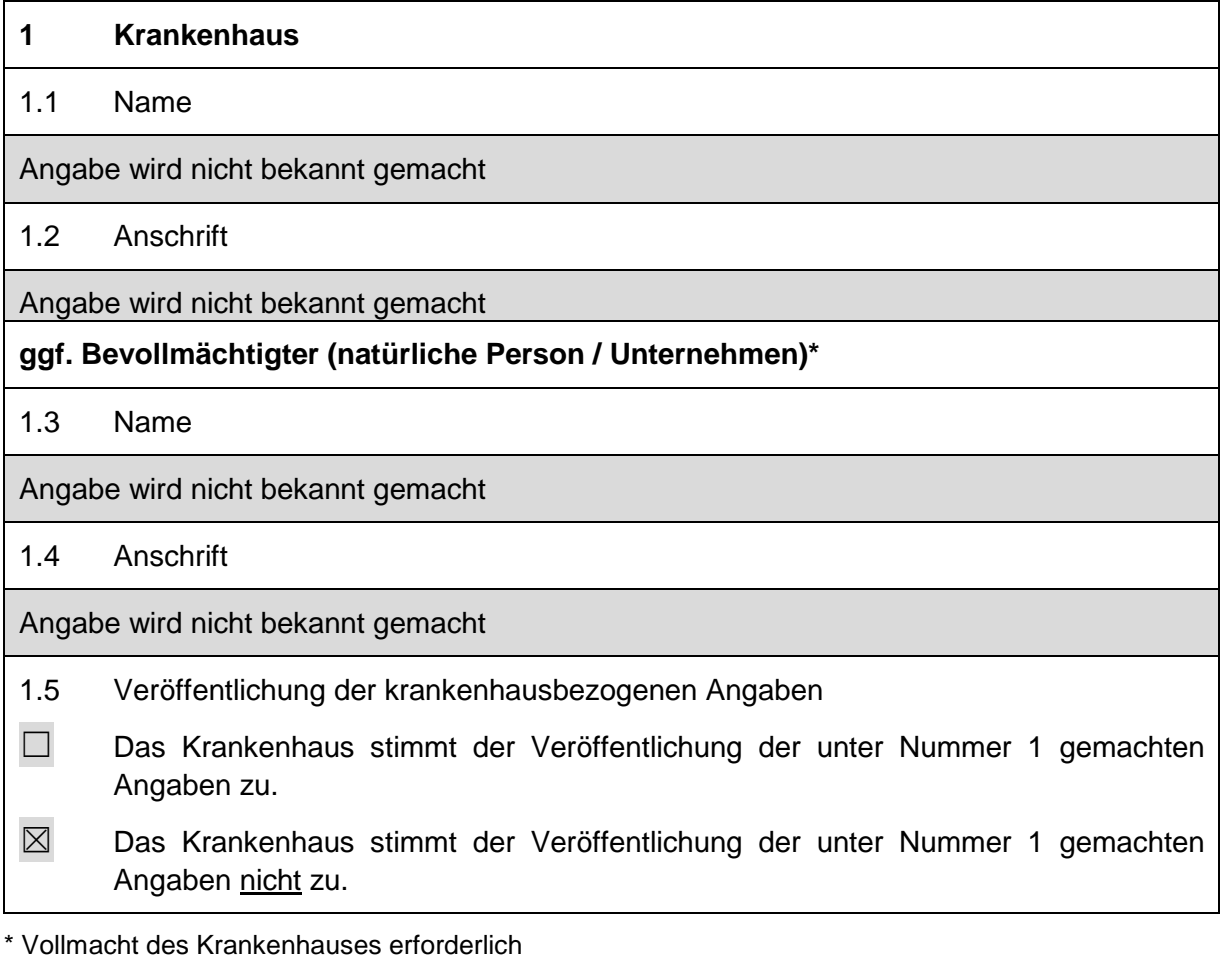

# **2 Ansprechpartner**

# 2.1 Name

Angabe wird nicht bekannt gemacht

2.2 Anschrift

Angabe wird nicht bekannt gemacht

2.3 E-Mail

Angabe wird nicht bekannt gemacht

2.4 Telefon- und Telefaxnummer

Angabe wird nicht bekannt gemacht

2.5 Veröffentlichung der Angaben

☐ Die Kontaktperson und das Krankenhaus stimmen der Veröffentlichung der unter Nummer 2 gemac

☒ Die Kontaktperson und das Krankenhaus stimmen der Veröffentlichung der unter Nummer 2 gemac

#### **3 Benehmen**

*Sofern die Übermittlung der Informationen im Benehmen mit mehreren Herstellern erfolgt, vervielfältigen Sie die Zeilen unter Nummer 3.2 und geben Sie Namen, Kontaktdaten und Medizinprodukte aller Hersteller an.*

#### 3.1 Bestätigung des Benehmens

☒ Die Übermittlung der Informationen erfolgt im Benehmen mit den Herstellern der Medizinprodukte mit hoher Risikoklasse, auf denen die technische Anwendung der in Abschnitt II Nummer 2 beschriebenen Methode maßgeblich beruht und die im unter Nummer 1 genannten Krankenhaus bei der Methode zur Anwendung kommen sollen. Das unter Nummer 1 genannte Krankenhaus bestätigt mit seiner Unterschrift in Abschnitt VII, dass das Benehmen von ihm hergestellt wurde.

#### 3.2 Angabe des Herstellers und des Medizinprodukts

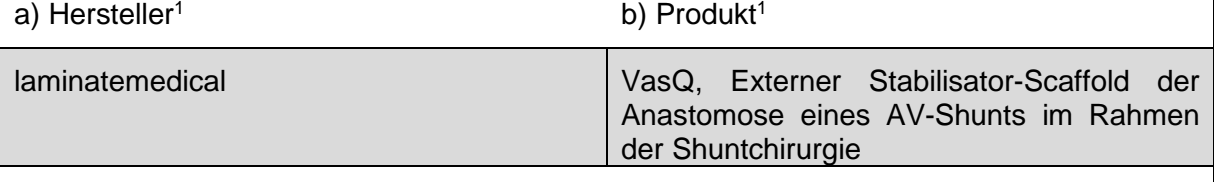

c) Kontaktdaten (Anschrift und optional Ansprechpartner mit E-Mail-Adresse sowie Telefonnummer)<sup>2</sup>

Angabe wird nicht bekannt gemacht

- 1 Diese Angaben werden bereits im Rahmen der Bestätigung des Eingangs der Informationen auf den Internetseiten des G-BA veröffentlicht.
- 2 Diese Angabe wird nicht veröffentlicht.

#### **4 Anfrage nach § 6 Absatz 2 Satz 3 des Krankenhausentgeltgesetzes (NUB-Anfrage)**

- 4.1 Bestätigung der NUB-Anfrage
- $\boxtimes$  Das unter Nummer 1 genannte Krankenhaus hat am 25.10.2016 eine NUB-Anfrage zu der in Abschnitt II Nummer 2 beschriebenen Methode gestellt.

4.2 Angaben aus der NUB-Anfrage

*Übertragen Sie nachfolgend die Angaben aus den entsprechenden Feldern Ihrer NUB-Anfrage, wie Sie sie auf dem InEK-Datenportal eingegeben haben. Tragen Sie weitere Angaben aus Ihrer NUB-Anfrage in den entsprechenden Feldern in Abschnitt II ein.*

a) Angefragte Untersuchungs- und Behandlungsmethode\*

Externer Stabilisator-Scaffold der Anastomose eines AV-Shunts im Rahmen der **Shuntchirurgie** 

b) Alternative Bezeichnung(en) der Methode

externer, adaptierbarer Anastomosenstabilisator-Scaffold zur geometrischen Korrektur, Stabilisation des Anastomosierungswinkels und Flussoptimierung der AV-Fistula im Rahmen der Shuntchirurgie zur Vorbereitung einer Nierenersatztherapie

Diese Angaben werden bereits im Rahmen der Bestätigung des Eingangs der Informationen auf den Internetseiten des G-BA veröffentlicht.

#### **5 Beschluss nach § 137h Absatz 6 SGB V**

*Geben Sie nachstehend an, ob nach Ihrem Kenntnisstand (z. B. nach Durchsicht des entsprechenden Bereichs der Internetseiten des G-BA oder aufgrund Ihrer Beteiligung als Beratungsinteressent oder Stellungnehmer) der G-BA zu der Frage, ob die angefragte Methode dem Bewertungsverfahren nach § 137h SGB V unterfällt, im Rahmen einer Beratung gemäß § 137h Absatz 6 SGB V einen entsprechenden Beschluss gefasst hat. Falls Sie Kenntnis von einem solchen Beschluss haben, geben Sie Beschlusstitel und –datum an.*

Zu der Frage, ob die angefragte Methode dem Bewertungsverfahren nach § 137h SGB V unterfällt, hat der G-BA im Rahmen einer Beratung von Krankenhäusern und Herstellern von Medizinprodukten gemäß § 137h Absatz 6 SGB V einen entsprechenden Beschluss gefasst.

☐ Trifft zu. \*

 $\boxtimes$  Trifft nicht zu.

Falls zutreffend:

**Beschlusstitel** 

Klicken Sie hier, um einen Text einzugeben.

Beschlussdatum

Klicken Sie hier, um einen Text einzugeben.

Falls der G-BA zu der Frage, ob die angefragte Methode dem Bewertungsverfahren nach § 137h SGB V unterfällt, einen Beschluss gemäß § 137h Absatz 6 SGB V gefasst hat, sind in Abschnitt II keine Angaben in den Textfeldern unter Nummer 3.2 b), 3.2 c), 4.2 a), 4.2 b), 4.3 a) und 4.3 b) notwendig.

#### <span id="page-10-0"></span>**Abschnitt II Angaben zur Methode und den Voraussetzungen einer Bewertung nach § 137h SGB V**

#### **1 Allgemeine Informationen zum medizinischen Hintergrund**

*Fassen Sie hier die Informationen zum medizinischen Hintergrund der angefragten Methode prägnant zusammen. Ersatzweise können die Angaben unter Nummer 1.1 bis 1.3 auch durch einen Verweis auf aussagekräftige Quellen wie beispielsweise Übersichtsarbeiten oder Leitlinien erfolgen. Wie bei allen Quellen wären dann auch hier die entsprechenden Volltexte beizufügen.*

1.1 Angaben zur Krankheit allgemein (insbesondere Angaben zu Ätiologie, Symptomatik, Spontanverlauf und Klassifikation[en])

Der Gesundheitsbericht für Deutschland, Kapitel 5.23 (chronische Niereninsuffizienz) nimmt bezüglich der allgemeinen Angaben zur Krankheit wie folgt Stellung:

#### "Krankheitsformen

Chronische Niereninsuffizienz bezeichnet die unzureichende Fähigkeit beider Nieren, die harnpflichtigen Stoffwechselprodukte (z.B. Harnstoff, Kreatinin, Harnsäure) aus dem Körper auszuscheiden. Die Folge ist eine Zunahme dieser teilweise giftigen Substanzen im Organismus.

Bei der kompensierten chronischen Niereninsuffizienz ist der Allgemeinzustand der Betroffenen noch relativ gut. Da die Nieren die Stoffwechselprodukte jedoch nicht mehr ausreichend konzentrieren können, scheidet der Körper kompensatorisch verdünnten Urin in großen Mengen aus.

Bei der dekompensierten Niereninsuffizienz nimmt der Rückstau von Stoffwechselprodukten und Wasser zu und es kommt zur Ödem-Bildung; die Urinmenge nimmt ab und der Allgemeinzustand verschlechtert sich. Meist liegen gleichzeitig ein schwer zu behandelnder Bluthochdruck und eine Blutarmut vor. Im weiteren Verlauf kommt es allmählich zur terminalen Niereninsuffizienz, einer tödlichen Harnvergiftung (Urämie), wenn diese nicht durch Dialyse (Blutwäsche) bzw. Nierentransplantation abgewendet wird.

#### Grundkrankheiten

Eine chronische Niereninsuffizienz kann sehr verschiedene Ursachen haben: Bei jeweils etwa einem Drittel der Fälle sind Diabetes mellitus … bzw. Nierenentzündungen die Ursache. Bluthochdruck und Arteriosklerose sind es bei etwa 10% der Fälle, Zystennieren sowie ein Missbrauch von Schmerzmitteln sind bei jeweils etwas weniger als 10% der Fälle die Ursache eines chronischen Nierenversagens. Harnstauungsnieren, bösartige Nierentumoren und seltene Nierenerkrankungen bilden den Rest der Ursachen. Dabei ist zu beachten, dass es im Einzelfall schwierig sein kann, die zugrundeliegende Erkrankung eindeutig zu identifizieren.

Bei der Therapie wird angestrebt, das Fortschreiten der chronischen Niereninsuffizienz zu verhindern oder zu verlangsamen. Das zu erreichen wird im Wesentlichen über eine optimale Behandlung der Grundkrankheit und eine Blutdrucksenkung versucht. Außerdem werden moderne Medikamente eingesetzt, die die Abnahme der Nierenfunktion verzögern sollen."

Die Klassifikation der chronischen Niereninsuffizienz erfolgt als Matrix über das Ausmaß der Einschränkung der glomerulären Filtrationsrate und das Ausmaß der Albuminurie im Sinne der CGA-Klassifizierung der KDIGO aus dem Jahr 20121 . Die ICD-10 Klassifikation der WHO berücksichtigt im Gegensatz dazu lediglich die Einschränkung der glomerulären Filtrationsrate. In späteren Stadien ist die chronische Niereninsuffizienz eine chronisch

#### **Abschnitt II Angaben zur Methode und den Voraussetzungen einer Bewertung nach § 137h SGB V**

progrediente Erkrankung mit einer kontinuierlichen Abnahme der renalen Filtrationsleistung. Üblicherweise wird bei einer Einschränkung der GFR auf Werte unter 15 ml/min/1,73m² von einem Nierenversagen gesprochen und die Indikation zu einem Nierenersatzverfahren ist zu überprüfen.

1 KDIGO 2012 Clinical Practice Guideline for the Evaluation and Management of Chronic Kidney Disease. In: Kidney Disease: Improving Global Outcomes [KDIGO] CKD Work Group (Hrsg.): Kidney Int. Suppl. 3, Nr. 1, 2013, S. 1–150.

1.2 Angabe der Prävalenz der Erkrankung pro 10.000 Personen der bundesdeutschen Bevölkerung

Die Inzidenz der dialysepflichtigen Niereninsuffizienz (der Krankheitsentität als Gegenstand des VasQ-Devices) ist im Rahmen der Gesundheitsberichterstattung des Bundes und der Länder in absoluten Zahlen wie folgt zu klassifizieren:

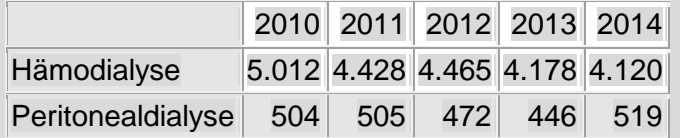

Die GBE Statistik nimmt bezüglich der Prävalenz über den Bestand an Dialysefällen (2014: 94.049 Fälle) bzw. die Zahl der Hämodialysen in Einrichtungen (2014: 95.550 Fälle) Stellung. Das entspricht in beiden Fällen unter der Annahme einer Gesamtbevölkerungszahl von 82 Millionen Menschen einer Prävalenz von etwa 11 pro 10.000 Einwohner.

1.3 Benennung und Kurzbeschreibung der derzeit zur Therapie bzw. Diagnostik zur Verfügung stehenden Optionen, wie die Patientinnen und Patienten bislang im Rahmen der gesetzlichen Krankenversicherung versorgt werden

*Bitte beachten Sie, dass eine ausführliche Darstellung der etablierten therapeutischen oder diagnostischen Verfahren im Hinblick auf die konkret angefragte Methode unter Nummer 4.2a) erfolgt.*

Patienten mit einer chronischen, terminalen Niereninsuffizienz werden einem Hämodialyseverfahren zugeführt. Die einzige, derzeit verfügbare therapeutische Alternative stellt die Nierentransplantation dar.

Bei Patienten, für die eine Nierentransplantation nicht infrage kommt, ist die Nierenersatztherapie eine Destination-Therapie. Daher ist ein strukturiertes Herangehen an sowohl Typ, als auch Lokalisation des Zugangsweges im Rahmen der Langzeit-Nierenersatztherapie von größter Bedeutung, um das Überleben zu maximieren und Komplikationen zu minimieren.

Falls möglich, sollte der Gefäßzugang möglichst distal und auf der oberen Extremität erfolgen. In hierarchischer Reihenfolge sollten zunächst die Optionen bezüglich der Anlage eine arteriovenösen Fistel erwogen werden, gefolgt von Fremdmaterialien (prosthetic grafts), falls eine solche Anlage nicht möglich erscheint. Katheter sollten grundsätzlich vermieden werden und kommen lediglich dann zur Anwendung, wenn andere Optionen temporär oder grundsätzlich nicht möglich sind.

Daraus ergibt sich folgendes Ranking:

- 1. bevorzugte Fisteln:
	- a) Höhe Handgelenk / radiozephaler Zugang
	- b) Höhe Ellenbogen / brachiozephalen Zugang
- c) transponierter Brachio-Basilika Zugang
- 2. akzeptable Fisteln: arteriovenöse Grafts unter Verwendung biologischer oder synthetischer Materialien 3. zu vermeidende Zugangswege:
- **Dauerkatheter**

#### **2 Angaben zur angefragten Methode**

*Beschreiben Sie hier möglichst konkret die Methode, die Gegenstand Ihrer in Abschnitt I Nummer 4 genannten NUB-Anfrage ist. Erläutern Sie dazu den theoretischwissenschaftlichen Begründungsansatz der angefragten Methode. Bitte beachten Sie: eine Methode im Sinne des § 137h SGB V wird durch zwei Komponenten definiert:* 

*a) das Wirkprinzip und*

*b) das Anwendungsgebiet*

2.1 Angaben aus Ihrer NUB-Anfrage zur Beschreibung der Methode

*Übertragen Sie zunächst nachfolgend die Angaben aus den entsprechenden Feldern Ihrer NUB-Anfrage, wie Sie sie auf dem InEK-Datenportal eingegeben haben. Wenn Sie dort eines der im Folgenden abgefragten Felder freigelassen haben, tragen Sie bitte in dem entsprechenden Feld dieses Formulars "keine Angabe in NUB-Anfrage" ein.*

a) Beschreibung der neuen Methode

Zur Stabilisation der arteriovenösen Anastomose, geometrischen Korrektur des Anastomosierungswinkels und Optimierung der Flussverhältnisse von arteriovenösen Shunts im Rahmen der Shuntchirurgie zur Vorbereitung eines chronischen Nierenersatzverfahrens bei terminaler Niereninsuffizienz dient das Verfahren des externen Stabilisator-Scaffold der Anastomose.

Für den Gefäßzugang im Rahmen der Hämodialyse stellt der arteriovenöse Shunt sowohl in Hinblick auf Mortalitäts- und Infektionsrisiko, als auch bezüglich Kosteneffizienz die Methode der Wahl dar. Die chirurgische Technik der Shuntchirurgie hat sich seit Einführung im Jahre 1966 nur geringfügig verändert. In den ersten Wochen nach chirurgischer Anlage ist der arteriovenöse Shunt noch nicht benutzbar. Über einen Zeitraum von etwa 6-12 Wochen durchläuft sie verschiedene Anpassungs- und Umbauvorgänge, welche als "Reifung" zusammengefasst werden. Noch immer ist die Rate fehlender Reifung und Shunt-Versagens sehr hoch: bis zu 35 % Versagen innerhalb des ersten Monats, bis zu 45 % innerhalb der ersten sechs Monate und bis zu 60 % innerhalb der ersten zwölf Monate (Lee, JASN 2007; Huijbregts Clin J Am Soc Nephrol 2008; Schinstock, Clin J Am Soc Nephrol 2011; Al-Jaishi Am J Kidney Dis 2014). Zusätzlich ist die Dysfunktion des Gefäßzuganges der Haupttreiber von Hospitalisation, Morbidität und Mortalität bei Patienten an der Hämodialyse. Im statistischen Mittel erfolgen 2-3 Re-Interventionen, um die Offenheit des Shunts gewährleisten zu können (Kimball, J Vasc Surg 2011; Falk J, Vasc Interv Radiol 2006).

#### **Abschnitt II Angaben zur Methode und den Voraussetzungen einer Bewertung nach § 137h SGB V**

Die Ursachen von fehlender Reifung, Shunt-Versagen und Dysfunktion des Gefäßzuganges liegen in relevantem Umfang an der Anastomosierungsstelle von Arterie und Vene im Rahmen der Shuntchirurgie (Clin J Am Soc Nephol 2008; Stolic Med Princ Pract 2012). Die wesentlichen Faktoren sind dabei die geometrische Konfiguration, Winkel und Radius der Kurvatur der Anastomose, Druck und Druckverteilung am Fußpunkt der Arterie, Wandspannung und Shear-Stress, sowie der Ablauf der venösen Dilatation post inplantationem. Die ausgeprägte Varianz dieser Faktoren liegt in relevantem Umfang an intraoperativen, technischen Faktoren wie der chirurgischer Präparation, Vorbereitung und Fertigung der Anastomose.

Die Anwendung des externen, adaptierbaren Stabilisator-Scaffold der Anastomose im Rahmen der Shuntchirurgie löst diese Probleme nachgewiesenermaßen zuverlässig und nachhaltig. Insgesamt beträgt die Rate primärer Offenheit bei Anwendung des Scaffold nach 1 Monat 95 % und nach 6 Monaten 79-81 % (Chemla, J Vasc Access 2016). Dies entspricht einer Halbierung der Rate an primären Shuntversagen! Darüber hinaus konnte die mittlere Flussgeschwindigkeit im Shunt von im Mittel 974 ml/min auf 1426 ml/min und damit um 46 % gesteigert werden. Dabei wurden keine kardialen Komplikationen oder Steal-Phänomene beobachtet.

Im Einzelnen sind diese Ergebnisse nachgewiesenermaßen darauf zurückzuführen, dass sowohl die geometrische Konfiguration, als auch Winkel und Radius der Kurvatur der Anastomose mechanisch auf die geforderten, optimierten Werte fixiert sind. Das optimiert sowohl Flussdynamik, als auch Wandspannung und Shear-Stress. Dadurch werden turbulente Flüsse reduziert und die neointimale Hyperplasie als Endstrecke des Shuntversagens deutlich reduziert. Bezüglich der Flüssigkeitsdynamik ist für die Anwendung des Stabilisator-Scaffold im Gegensatz zu konventionell operierten Anastomosen ohne Scaffold gezeigt, dass: a) die Flussvolumina bzw. Flusspattern an der arteriovenösen Anastomose steigt, b) eine deutlich bessere Propagation der Flussgeschwindigkeit in die proximale Venenregion erfolgt und c) die Flussgeschwindigkeit innerhalb der Arterie steigt. Zusammengenommen führt das dazu, dass am Fußpunkt der Arterie der Druck optimiert und die Druckverteilungsmuster homogenisiert werden. Bezüglich der Wandspannung und Shear-Stress ist für die Anwendung des Stabilisator-Scaffold gezeigt, dass: a) sowohl entlang der Arterie, als auch bis in die proximale Venenregion hinein eine Homogenisierung der Wandspannung erfolgt und b) sich das Gebiet der Iso-Stresszonen innerhalb der venösen Öffnung der Anastomose deutlich erweitert. Dies führt zu einer klaren Optimierung des dV/dA- Verhältnis sowohl innerhalb der Anastomose selbst, als auch in den perianastomotischen Gefäßabschnitten und zu einem deutlich kontrollierteren Ablauf der venösen Dilatation.

Der externe, adaptierbare Stabilisator-Scaffold der Anastomose besteht aus zwei miteinander verschweißten Anteilen: dem dreidimensionalen, mittels Laser-Cut-Verfahren hergestelltem Brace (als Geometrie-gebender Support) und dem konisch geformten, mittels Braiding-Technologie angefertigten proximalen Scaffold. Der Diameter der Nitinol-Struts variiert je nach Modell zwischen 43 und 50 µm. Insgesamt stehen sieben verschiedene Modelle zur Verfügung, um die mögliche Variabilität von sowohl Größe der zu anastomosierenden Gefäße, als auch dem individuell optimierten Winkel der Anastomose abzubilden.

b) Mit welchem OPS wird die Methode verschlüsselt?

Es existiert derzeit kein OPS zur Verschlüsselung der neuen Methode – ein OPS wird im Antragsverfahren 2016/17 beantragt werden

c) Anmerkungen zu den Prozeduren

Periopertative Anwendung eines externen Stabilisator-Scaffold der Anastomose der AV-Fistual im Rahmen der Shuntchirurgie zur Herstellung eines Dialyse-Shunts

#### 2.2 Beschreibung des Wirkprinzips

*Beschreiben Sie aufbauend auf den Angaben in Ihrer NUB-Anfrage hierbei insbesondere die einzelnen Prozessschritte, die im Rahmen der Methode bei der Patientin oder dem Patienten angewendet werden und beschreiben Sie, nach welcher Rationale das durch die Anwendung angestrebte diagnostische oder therapeutische Ziel erreicht werden soll.*

Prozessschritte:

Nach Freilegung von Arterie und Vene und Vorbereitung der End-zu-Seite-Anastomose wird die Größe des Modells mittels Modellauswahl-Instruments an der Arterie bestimmt. Es können Arterien-Diameter von 2,5 mm bis 5,5 mm in Schritten von je 0,3 bis 0,5 mm abgebildet werden. Die Vene wird durch den Stabilisator-Scaffold eingebracht, indem sie vom Braid aus durch den Brace-Anteil des Scaffold durchgeführt wird. Nach Herstellung der Anastomose wird der Brace auf die Arterie aufgebracht und die Fußpunkt-Ösen hinter der Arterie mittels Faden fixiert. Dadurch wird eine direkte Fixation des Scaffold an der Anastomose oder den anastomosennahen Gefäßabschnitten unnötig und eine negative Beeinflussung der Anastomose durch Verziehung oder Vernarbung weitestgehend ausgeschlossen. Zum Abschluss wird mittels TTFM die Abflussgeschwindigkeit überprüft und es erfolgt der Wundverschluss.

Rationale:

Das VasQ Device besteht aus einem Nitinol-Braid, welches die Vene umgibt und mit dem ebenfalls aus Nitinol bestehenden Brace verschweißt ist. Das Brace umgibt die Arterie direkt unmittelbar an der Anastomose. Das Device adressiert unmittelbar zwei der Hauptgründe für ein Versagen der Fistel: die turbulenten Flussprofile unmittelbar an der Konfektionsstelle

der arteriovenösen Fistel und der erhöhte Wandspannung der Vene bedingt durch die Exposition gegenüber arteriellen Druckverhältnissen.

Das Brace ist so designt, dass es die geometrischen Parameter der Fistel (Winkel der Anastomosierung, Radius der Kurvatur, Verhältnis der Durchmesser von Arterie und Vene) optimiert. Dies minimiert pathologische Flussverhältnisse um die Anastomose und schwächt dadurch signifikant die Degeneration der Gefäße ab.

Das Braid lenkt die Re-Konfiguration der Vene durch einen flexiblen externen Support der der Vene einen kontrollierten und ungebremsten Adaptationsprozess im Sinne einer limitierten Zunahme des Diameter ermöglicht. Dadurch erfolgt eine bessere Anpassung an die erhöhten Flussraten bei gleichzeitiger Senkung der sonst klar erhöhten Wandspannungen unter Erhalt der strukturellen Integrität der Vene.

2.3 Beschreibung des Anwendungsgebiets\*

*Beschreiben Sie die Patientengruppe, bei der das unter Nummer 2.2 beschriebene Wirkprinzip angewendet werden soll. Benennen Sie die Krankheit sowie gegebenenfalls Krankheitsstadium, Alter, Geschlecht oder Kontraindikationen. Die Angabe in diesem Feld muss deckungsgleich mit der Angabe in dem Feld des InEK-Datenportals "Bei welchen Patienten wird die Methode angewandt (Indikation)?" Ihrer in Abschnitt I Nummer 4 genannten NUB-Anfrage sein.*

Durch die neue Methode wird die Anlage von arteriovenösen Fisteln als Shuntform zur Herstellung eines Dialyse-Shunts ergänzt.

\* Diese Angaben werden bereits im Rahmen der Bestätigung des Eingangs der Informationen auf den Internetseiten des G-BA veröffentlicht.

#### **3 Maßgebliches Medizinprodukt mit hoher Risikoklasse**

*Sofern Sie in Abschnitt I Nummer 3 mehrere Medizinprodukte angegeben haben, vervielfältigen Sie dieses Feld Nummer 3 und füllen Sie es je Medizinprodukt aus.*

3.1 Benennung und Beschreibung des in Abschnitt I Nummer 3 angegebenen Medizinprodukts und seiner Einbindung in die angefragte Methode

*Erläutern Sie hierbei insbesondere den Stellenwert des Medizinprodukts im Rahmen des unter Nummer 2.2 beschriebenen Wirkprinzips unter Berücksichtigung der Frage, ob die technische Anwendung der angefragten Methode maßgeblich auf dem Medizinprodukt beruht.*

Die technische Anwendung eines externen, adaptierbaren Anastomosenstabilisator-Scaffolds zur geometrischen Korrektur, Stabilisation des Anastomosierungswinkels und Flussoptimierung der AV-Fistula im Rahmen der Shuntchirurgie zur Vorbereitung einer Nierenersatztherapie beruht maßgeblich auf der Anwendung des VasQ der-Devices.

Dabei erfolgt umgekehrt die Implantation des VasQ-Devices nahtlos integriert in die standardchirurgische Versorgung/Anlage einer End-zu-Seit Fistel.

- 3.2 Angaben zum Kriterium "Medizinprodukt mit hoher Risikoklasse"
- a) Einordnung des Medizinprodukts
- aktives implantierbares Medizinprodukt gemäß Richtlinie 90/385/EWG
- ☐ Medizinprodukt der Klasse III gemäß Anhang IX der Richtlinie 93/42/EWG
- ☒ Medizinprodukt der Klasse IIb gemäß Anhang IX der Richtlinie 93/42/EWG
- b) für Medizinprodukte der Klasse III

*Geben Sie an, ob mit dem Einsatz des Medizinprodukts in Funktionen von Organen oder Organsystemen eingegriffen wird. Falls ja, beschreiben Sie, in welche Funktionen eingegriffen wird und zu welchem Ausmaß die Funktionen beeinflusst werden (bspw. Angabe von Dauer, Intensität oder Frequenz der Beeinflussung).*

*Diese Angaben sind für den G-BA relevant um zu prüfen, ob die Anwendung des Medizinprodukts einen besonders invasiven Charakter gemäß 2. Kapitel § 30 Absatz 3 VerfO aufweist. Ein besonders invasiver Charakter liegt bei Anwendung eines Medizinprodukts der Klasse III demnach vor, wenn mit dem Einsatz des Medizinproduktes ein erheblicher Eingriff in wesentliche Funktionen von Organen oder Organsystemen, insbesondere des Herzens, des zentralen Kreislaufsystems oder des zentralen Nervensystems einhergeht. Erheblich ist ein Eingriff, der die Leistung oder die wesentliche Funktion eines Organs oder eines Organsystems langzeitig verändert oder ersetzt oder den Einsatz des Medizinprodukts in direktem Kontakt mit dem Herzen, dem zentralen Kreislaufsystem oder dem zentralen Nervensystem zur Folge hat. Für die Bestimmung, ob der Eingriff die Leistung oder die wesentliche Funktion eines Organs oder eines Organsystems verändert oder ersetzt, sind nach 2. Kapitel § 30 Absatz 3a Satz 2 VerfO auch seine beabsichtigten und möglichen Auswirkungen auf die gesundheitliche Situation des Patienten zu betrachten.*

#### c) für Medizinprodukte der Klasse IIb

*Erläutern Sie, ob das Medizinprodukt mittels Aussendung von Energie oder Abgabe radioaktiver Stoffe gezielt in Funktionen von Organen oder Organsystemen eingreift. Falls ja, beschreiben Sie, in welche Funktionen eingegriffen wird und zu welchem Ausmaß die Funktionen beeinflusst werden (bspw. Angabe von Dauer, Intensität oder Frequenz der Beeinflussung).*

*Diese Angaben sind für den G-BA relevant um zu prüfen, ob die Anwendung des Medizinprodukts einen besonders invasiven Charakter gemäß 2. Kapitel § 30 Absatz 4 VerfO aufweist. Ein besonders invasiver Charakter liegt bei Anwendung eines Medizinprodukts der Klasse IIb demnach vor, wenn das Medizinprodukt mittels Aussendung von Energie oder Abgabe radioaktiver Stoffe gezielt auf wesentliche Funktionen von Organen oder Organsystemen, insbesondere des Herzens, des zentralen Kreislaufsystems oder des zentralen Nervensystems einwirkt. Für die Bestimmung, ob der Eingriff die Leistung oder die wesentliche Funktion eines Organs oder eines Organsystems verändert oder ersetzt, sind nach 2. Kapitel § 30 Absatz 4a Satz 2 VerfO auch seine beabsichtigten und möglichen Auswirkungen auf die gesundheitliche Situation des Patienten zu betrachten.*

Mit dem Einsatz des VasQ-Devices wird per se nicht in Funktionen von Organen oder Organsystemen eingegriffen. Die Anlage einer arteriovenösen Fistel zur Vorbereitung einer chronischen Dialysetherapie dient der Hinführung auf ein Nierenersatzverfahren. Damit greift die Operation per se in ihrem unmittelbaren Ziel mittelbar in die Nierenfunktion ein. Der Einsatz des VasQ-Devices ändert den Charakter der Operation nicht richtungsweisend.

Damit ist die Annahme gerechtfertigt, dass mit dem Einsatz des VasQ-Devices per se nicht in Funktionen von Organen oder Organsystemen eingegriffen wird.

#### **4 Angaben für die Prüfung der Neuheit des theoretisch-wissenschaftlichen Konzepts der angefragten Methode**

*Gemäß 2. Kapitel § 31 Absatz 1 VerfO weist eine angefragte Methode ein neues theoretischwissenschaftliches Konzept auf, wenn sich ihr Wirkprinzip oder ihr Anwendungsgebiet von anderen, in der stationären Versorgung bereits systematisch eingeführten Herangehensweisen (im Folgenden: bereits eingeführte Methoden) wesentlich unterscheidet. Die Neuheit des theoretisch-wissenschaftlichen Konzepts der angefragten Methode kann daher sowohl auf einem Unterschied im Wirkprinzip als auch auf einem Unterschied im Anwendungsgebiet beruhen. Vereinfacht betrachtet bedeutet dabei ein "Unterschied im Wirkprinzip", dass im Rahmen der angefragten Methode bei der gleichen Patientengruppe nunmehr ein gegenüber dem bei den bereits eingeführten Methoden eingesetzten medizinischen Verfahren neues oder wesentlich weiterentwickeltes Verfahren (unter Einsatz des unter Nummer 3 benannten Medizinprodukts mit hoher Risikoklasse) angewendet werden soll. Ein "Unterschied im Anwendungsgebiet" bedeutet, dass mit dem medizinischen Verfahren einer bereits eingeführten Methode (unter Einsatz des unter Nummer 3 benannten Medizinprodukts mit hoher Risikoklasse) nunmehr eine neue, bisher anderweitig behandelte Patientengruppe behandelt werden soll. Nähere Erläuterungen insbesondere zu den Begrifflichkeiten "bereits eingeführte systematische Herangehensweisen", "Wirkprinzip" und "Anwendungsgebiet" finden Sie im 2. Kapitel § 31 VerfO.*

*Aufgrund Ihrer nachfolgenden Angaben prüft der G-BA, ob die von Ihnen angefragte Methode ein neues theoretisch-wissenschaftliches Konzept aufweist. In diesem Zusammenhang prüft der G-BA beispielsweise auch die Übertragbarkeit der vorhandenen Erkenntnisse auf den Anwendungskontext der angefragten Methode.*

4.1 Angaben aus Ihrer NUB-Anfrage zur Neuheit der angefragten Methode

*Übertragen Sie nachfolgend die Angaben aus den entsprechenden Feldern Ihrer NUB-Anfrage, wie Sie sie auf dem InEK-Datenportal eingegeben haben.*

a) Welche bestehende Methode wird durch die neue Methode abgelöst oder ergänzt?

Durch die neue Methode wird die Anlage von arteriovenösen Fisteln als Shuntform zur Herstellung eines Dialyse-Shunts ergänzt.

b) Ist die Methode vollständig oder in Teilen neu, und warum handelt es sich um eine neue Untersuchungs- und Behandlungsmethode?

Die neue Methode ist vollständig und in allen Teilaspekten neu. Bis zum aktuellen Zeitpunkt gibt es keine in Deutschland zugelassenen, oder auch nur im Rahmen von Studien bezüglich

ihrer Wirksamkeit nachgewiesenen Verfahren zur Verbesserung des mittel- und langfristigen

Shunt-Funktionalität bzw. Verhinderung/Verbesserung der hohen Raten an primärem Shunt-Versagen nach arterio-venöser Shuntchirurgie. Die CE-Zertifizierung der neuen Methode erfolgte 2015.

Eine Anwendung von wie auch immer gearteten Devices im Allgemeinen, oder externen, adaptierbaren Stabilisator-Scaffold für Anastomosen im Speziellen ist im Rahmen der ShuntChirurgie bislang nicht bekannt/erfolgt. Der Einsatz von Nitinol zu diesem Zwecke ist eine Neuentwicklung, die Laser-cut Technologie zum Brading und die Bracing Technologie ebenso.

Damit ist die Technologie in Gänze und in ihren relevanten Teilaspekten neu. Wie oben dargelegt, weist sie einen nachgewiesenen, inkrementellen Nutzen auf. Wie unten dargelegt werden wird, ist sie derzeit im DRG nicht adäquat abgebildet. Somit erfüllt sie alle Kriterien einer neuen Untersuchung-und Behandlungsmethode.

# c) Welche Auswirkungen hat die Methode auf die Verweildauer im Krankenhaus?

Die neue Methode hat keine Auswirkungen auf die Verweildauer im Krankenhaus. Da sie, wie oben dargelegt, die 6-Monats-Rate an primären Shunt-Versagen halbiert, sind mittelfristig ausgeprägte medizinische (für den Patienten selbst) und ökonomische Auswirkungen klar zu erwarten.

Für den Patienten bedeutet dies eine deutliche Reduktion der assoziierten Morbidität, der Hospitalisierungsrate und der Notwendigkeit zur Intervention am Shunt selbst – zum einen durch Reduktion der Re-Intervention selbst, zum anderen durch die Vermeidung der hohen Komplikationsraten, die mit den jeweiligen Bridging-Prozeduren (z.B. temporärer Dialysekatheter) verbunden sind (Feldman, J Am Soc Nephrol 1996).

Aus Sicht der Kostenträger weisen gesundheitsökonomische Modell-Daten darauf hin, dass bereits eine Reduktion von 5 % der Rate an Versagen der arteriovenösen Fistula als Shunt direkte Einsparungen von etwa 100 Millionen \$ allein für das amerikanische Gesundheitssystem bedeuten. Vor dem Hintergrund der sehr hohen Frequenz primären Shunt-Versagens und der hohen Rate an Re-Interventionen werden sich diese Daten auch auf Europa im Allgemeinen und Deutschland im Speziellen übertragen lassen.

d) Wann wurde diese Methode in Deutschland eingeführt?

Erste Anwendungsbeobachtungen gab es 2014, eine systematisch mögliche Anwendung seit 2015

4.2 Angabe zu den bereits eingeführten Verfahren im Anwendungsgebiet der angefragten Methode

*a) Benennen und beschreiben Sie in einem ersten Schritt welche medizinischen Verfahren in der Versorgung der unter Nummer 2.3 genannten Patientengruppe bereits angewendet werden. Geben Sie an, welche Informationen für die Anwendung der Verfahren vorliegen: Gibt es Informationen aus Leitlinien oder systematischen Übersichtsarbeiten? Sind für diese medizinischen Verfahren spezifische OPS-Kodes vorhanden?*

Im Anwendungsgebiet der angefragten Methode gibt es keine unmittelbar vergleichbaren Methoden.

Die Referenzmethode zur chirurgischen Anlage einer arteriovenösen Fistel in der Vorbereitung einer chronischen Dialysetherapie erfordert die folgenden Schritte:

- 1. Haut-Inzision über eine Länge von ca. 6 cm zur Offenlegung der Vene
- 2. komplette Freilegung der Arterie und Vene, Verifizierung des Fehlens von Dehnung/Kinking
- 3. Durchtrennung der Vene zur Präparation einer End-zu-Seit Anastomose, Trimmung der Schnittfläche auf etwa 50°
- 4. Vorbereitung der Arterie auf einer Länge von etwa 7 mm und Durchtrennung der Arterie mit nachfolgender Anastomosierung mit der Vene
- 5. Öffnung aller Gefäße und Verifizierung von adäquatem Fluss und der Abwesenheit von **Leckage**
- 6. standardchirurgischer Wundverschluss

*b) Stellen Sie in einem zweiten Schritt dar, ob und wie sich die angefragte Methode von den unter a) beschriebenen Verfahren in ihrem Wirkprinzip unterscheidet. Hierbei können mitunter der theoretisch-wissenschaftliche Begründungsansatz der angefragten Methode, eine veränderte Form der Einwirkung auf die Patientin oder den Patienten oder andere Eigenschaften und Funktionsweisen des unter Nummer 3 beschriebenen Medizinprodukts relevant sein.*

Die angefragte Methode ergänzt die unter a) genannte Standardmethode um das zuvor beschriebene Wirkprinzip. Damit erfolgt eine Erweiterung des Operationsablaufs um die zuvor beschriebene Methodik.

4.3 Angabe zu Anwendungsgebieten, in denen das Wirkprinzip der angefragten Methode bereits angewendet wird

*a) Benennen und beschreiben Sie in einem ersten Schritt, ob und falls ja bei welchen Patientengruppen das unter Nummer 2.2 genannte medizinische Verfahren der angefragten Methode bereits angewendet wird. Stellen Sie zudem den theoretisch-wissenschaftlichen Begründungsansatz des medizinischen Verfahrens bei der hier genannten Patientengruppe (bisheriges Anwendungsgebiet) dar. Benennen Sie die wesentliche Datengrundlage für die Anwendung des medizinischen Verfahrens der angefragten Methode bei den hier benannten Patientengruppen. Berücksichtigen Sie dabei insbesondere Informationen aus Leitlinien oder systematischen Übersichtsarbeiten.*

Das Wirkprinzip der angefragten Methode wird derzeit in keinen weiteren Anwendungsgebieten verwandt.

*b) Stellen Sie in einem zweiten Schritt dar, worin der Unterschied zwischen der unter 2.3 beschriebenen Patientengruppe und den unter a) beschriebenen Patientengruppen (beispielsweise im Hinblick auf Krankheit, Krankheitsstadium, Alter, Geschlecht, erwartete oder bezweckte Auswirkung des angewendeten medizinischen Verfahrens) besteht. Falls Sie unter a) keine Patientengruppe benannt haben, kann ein Eintrag hier entfallen.*

**Entfällt** 

#### <span id="page-20-0"></span>**Abschnitt III A Weitere medizinproduktbezogene Angaben (sofern dem Krankenhaus bekannt)**

*Machen Sie in diesem Abschnitt III A weitere, dem Krankenhaus bekannte Angaben zum unter Abschnitt I Nummer 3 benannten Medizinprodukt. Sofern im Abschnitt I Nummer 3 mehrere Medizinprodukte benannt wurden, vervielfältigen Sie den Abschnitt III A und füllen Sie ihn je Medizinprodukt aus.*

# **1 Angabe zur Übermittlung von Abschnitt III B**

*Geben Sie nachstehend an, ob vom Hersteller des unter 2.1 genannten Medizinprodukts der Abschnitt III B ("weitere medizinproduktbezogene Unterlagen des Herstellers") zur Weiterleitung an den G-BA zur Verfügung gestellt wurde.*

- ☒ Der Hersteller hat dem Krankenhaus den ausgefüllten und unterzeichneten Abschnitt III B zur Weiterleitung an den G-BA zur Verfügung gestellt.
- ☐ Der Hersteller hat dem Krankenhaus den ausgefüllten und unterzeichneten Abschnitt III B zur Weiterleitung an den G-BA **nicht** zur Verfügung gestellt.

#### **2 Allgemeine Angaben**

*Fügen Sie die technische Gebrauchsanweisung des Medizinprodukts bei und übermitteln Sie, falls verfügbar, weitere Dokumente, die die Funktionsweise des Medizinprodukts illustrieren.*

#### 2.1 Name des Medizinprodukts

VasQ

2.2 Zweckbestimmung

Externer Stabilisator-Scaffold der Anastomose eines AV-Shunts im Rahmen der **Shuntchirurgie** 

2.3 Sind Ihnen weitere Medizinprodukte bekannt, die gleichartig zum unter 2.1 genannten Produkt sind und die im Rahmen der angefragten Methode zur Anwendung kommen können? Benennen Sie diese bitte. (optionale Angabe)

Es sind derzeit keine weiteren Medizinprodukte bekannt, die gleichartig zur angefragten Methode/angefragten Produkt bzw. im Rahmen der angefragten Methode zur Anwendung kommen können.

# **3 Erfahrungen bei der Anwendung des Medizinprodukts**

*Beschreiben Sie nachstehend, welche Erfahrungen Sie in der bisherigen Anwendung des unter Nummer 2.1 genannten Medizinprodukts gesammelt haben: Welche Aspekte müssen bei der Handhabung beachtet werden? Haben sich bei der Anwendung besondere Vorteile oder Probleme ergeben? Gibt es bei der Anwendung des Produkts aus Ihrer Sicht spezifische Risiken für Patientinnen und Patienten?* 

#### *Optional:*

*Welche Anforderungen für die Anwendung können Sie nach diesen Erfahrungen empfehlen (u. a. die Qualifikation der Ärztinnen und Ärzte und des weiteren medizinischen Personals, spezielles Training (auch des Behandlungsteams), Überwachungsbedarf der Patientinnen oder Patienten, spezielle (Notfall-)maßnahmen, erforderliche apparativ-technische Rahmenbedingungen)? Bitte begründen Sie die Anforderungen soweit möglich.*

• first-in-man Studie mit 20 eingeschlossenen Patienten

- Extension-Studie mit 20 Patienten
- kommerzielle Anwendung an 51 Patienten

Vorteile:

- erhöhte Offenheitsrate der Fistel.
- verbesserte Reifung der Fistel,
- weitestgehende Verhinderung von Aneurysmen in der perianastomotischen Region

Nachteile: diskret erhöhter Trainingsaufwand, ansonsten bislang keine Nachteile bekannt

#### **4 Angabe zu Vorkommnissen und schwerwiegenden unerwünschten Ereignissen**

*Sind Ihnen anhand von Mitteilungen des Herstellers oder des Bundesinstituts für Arzneimittel und Medizinprodukte (BfArM) Vorkommnisse oder schwerwiegende unerwünschte Ereignisse in Zusammenhang mit dem unter 2 genannten Medizinprodukt bekannt? Wenn ja, welche? Sofern in Abschnitt III B vom Hersteller die Angaben zu Vorkommnissen und schwerwiegenden unerwünschten Ereignissen übermittelt werden, sind keine Angaben in diesem Feld notwendig.*

Bislang sind keine Adverse Events bekannt

#### <span id="page-22-0"></span>**Abschnitt IV Informationen über den Stand der wissenschaftlichen Erkenntnisse**

*Dieser Abschnitt dient der Darstellung der Informationsbeschaffung sowie der Benennung der ermittelten und als relevant eingestuften Informationen über den Stand der wissenschaftlichen Erkenntnisse der angefragten Methode. Dabei untergliedert sich die Informationsbeschaffung in eine Suche nach veröffentlichten Studien (Literaturrecherche), sowie eine Suche nach geplanten, noch laufenden, abgebrochenen oder abgeschlossenen Studien in mindestens einem Studienregister. Nachfolgend sind Mindestanforderungen an diese Suchschritte formuliert, die für eine Bewertung nach § 137h SGB V erfüllt sein müssen. Um die Wahrscheinlichkeit ggf. zu erhöhen, dass Sie alle für die Bewertung relevanten Informationen übermitteln, sind mögliche weitere, optionale Schritte für eine systematischere Informationsbeschaffung dargestellt. Die optionalen Anforderungen und Textfelder sind zur besseren Orientierung blau hinterlegt.*

#### 1.1 Suche in bibliographischen Datenbanken

*Die Literaturrecherche soll mindestens in der frei verfügbaren Literaturdatenbank Medline (Pubmed) durchgeführt werden. Dokumentieren Sie im Folgenden die verwendete Suchstrategie und das Datum der Suche unter Nennung der Suchbegriffe (MeSH-Begriffe, Freitext-Begriffe) und deren Verknüpfungen. Einschränkungen bei der Suche (z. B. Sprachoder Jahreseinschränkungen) sind zu beschreiben.* 

*Fügen Sie die Gesamttreffer dieser Suche als Datei bei, die nach Möglichkeit in ein Literaturverwaltungsprogramm importiert werden kann (vorzugsweise \*.ris).*

*OPTIONAL: Für eine systematischere Recherche führen Sie diese zusätzlich in der Cochrane Library durch. Darüber hinaus kann eine Suche in weiteren, themenspezifischen Datenbanken zweckmäßig sein, etwa wenn für die Fragestellung typischerweise Publikationen in themenspezifischen Datenbanken (z. B. CINAHL, PsycINFO, usw.) registriert werden. In diesem Fall sind die jeweils verwendeten Suchstrategien sowie das Datum der Recherche und vorgenommene Einschränkungen nachfolgend spezifisch für jede Datenbank darzustellen.*

(((((((((((AV[Title/Abstract]) OR Arteriovenous[Title/Abstract])) AND (((Fistula[Title/Abstract]) OR Fistulae[Title/Abstract]) OR Fistulas[Title/Abstract]))) AND vascular access[Title/Abstract])) AND ((intimal hyperplasia[Title/Abstract]) OR neointimal hyperplasia[Title/Abstract])) NOT<br>(Balloon[Title/Abstract] OR Angioplasty[Title/Abstract]))) OR ((((((((((((V)Title/Abstract)) OR (Balloon[Title/Abstract] OR Angioplasty[Title/Abstract]))) OR (((((((((((AV[Title/Abstract]) OR Arteriovenous[Title/Abstract]) Fistulas[Title/Abstract] AND external support[Title/Abstract] OR external stent[Title/Abstract] OR external scaffold) AND (Dialysis[Title/Abstract] OR hemodialysis[Title/Abstract] OR heamodialysis[Title/Abstract] NOT (Balloon[Title/Abstract] OR angioplasty[Title/Abstract]) AND ("2000/01/01"[Date - Publication] : "3000"[Date - Publication]))))))))))))

*OPTIONAL: In die nachfolgende Abbildung 1 können Sie für die Darstellung der Auswahl der Publikationen die entsprechenden Textfelder nutzen. Ausgehend von der Gesamttrefferzahl ist dabei darzulegen, anhand welches Prüfschrittes (in Titel / Abstract oder anhand der Volltextpublikation) und mit welchen Auswahlkriterien Publikationen im weiteren Prozess berücksichtigt oder ausgeschlossen wurden. Publikationen, die nach Prüfung des Volltextes ausgeschlossen wurden, können mit jeweiligem Ausschlussgrund in Tabelle 1 aufgelistet werden.*

#### **Abschnitt IV Informationen über den Stand der wissenschaftlichen Erkenntnisse**

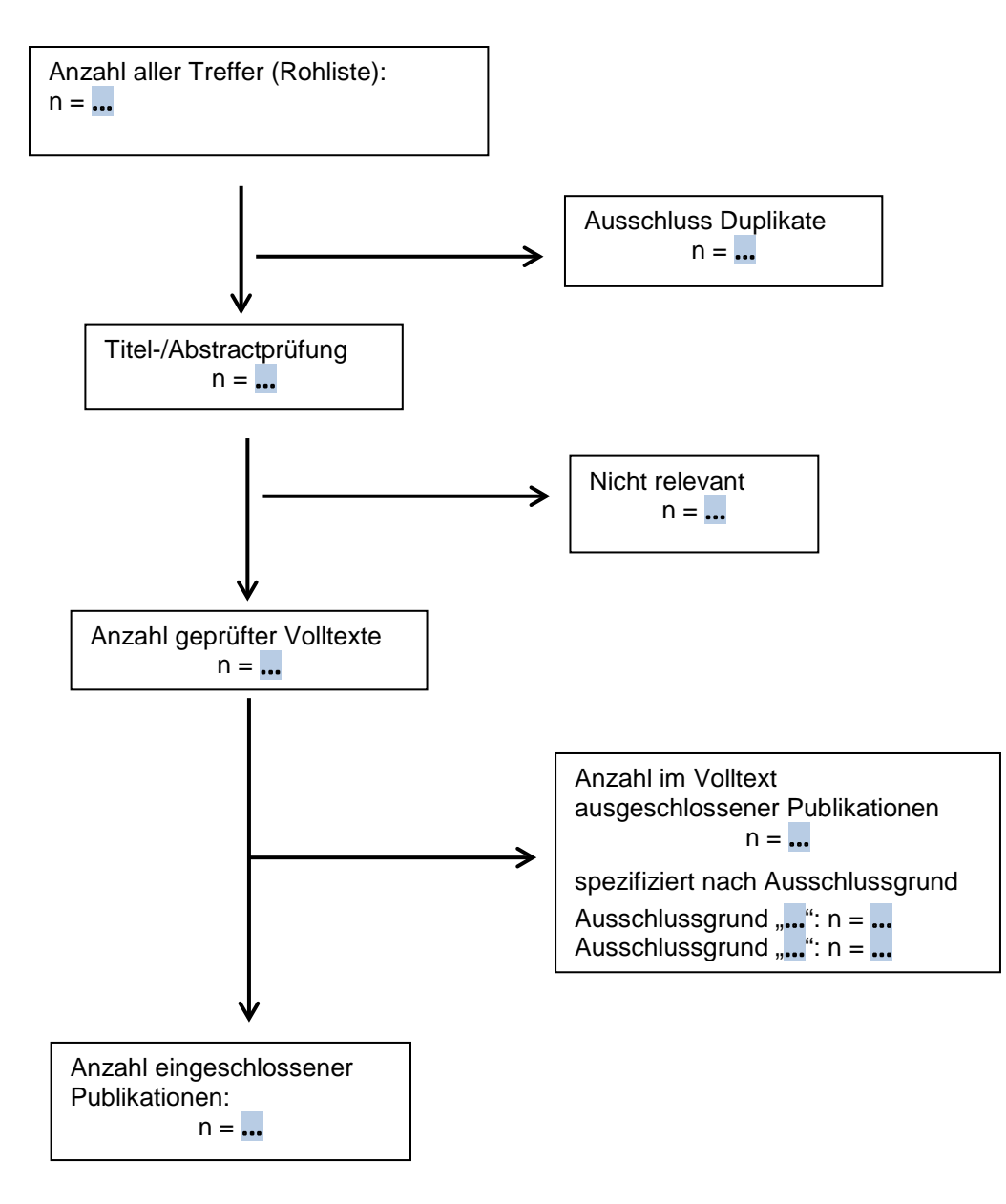

Abbildung 1: Flussdiagramm in Anlehnung an PRISMA[1](#page-23-0)

# *OPTIONAL:*

*Tabelle 1: Nach Prüfung von Volltexten ausgeschlossene Publikationen*

*Nachfolgend können Sie die Publikationen aufführen, die in bibliographischen Datenbanken ermittelt und nach Prüfung des Volltextes ausgeschlossen wurden; dabei können die jeweiligen Ausschlussgründe angegeben werden.*

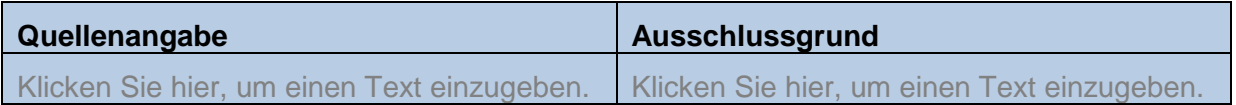

<span id="page-23-0"></span> <sup>1</sup> Preferred Reporting Items for Systematic Reviews and Meta-Analyses

#### **Abschnitt IV Informationen über den Stand der wissenschaftlichen Erkenntnisse**

#### 1.2 Suche in Studienregistern

Die Suche in Studienregistern soll mindestens im Register WHO International Registry Trials Clinical Platform [\(http://www.who.int/ictrp/en/\)](http://www.who.int/ictrp/en/) durchgeführt und im nachfolgenden Textfeld dokumentiert werden.

**OPTIONAL:** *Erweitern Sie die Suche auf das Register clinicaltrials.gov oder führen Sie zusätzlich eine Suche in weiteren themenspezifischen Studienregistern (z. B. krankheitsspezifische Studienregister oder Studienregister einzelner Hersteller) durch. In diesem Fall sind nachfolgend die jeweiligen Suchstrategien je Register darzustellen.* 

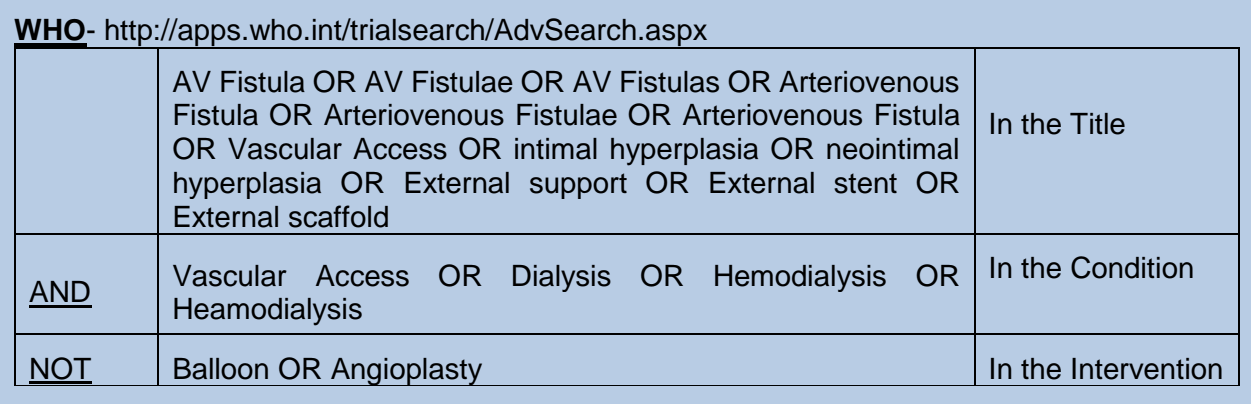

Recruitment status is: ALL

Date of registration is between: 01/01/2000 and 15/01/2017

Phases are: ALL

#### **2 Benennung der Studien für die Darstellung des Standes der medizinischen Erkenntnisse**

In die nachfolgenden Tabellen sind die Eckpunkte der ermittelten und als relevant eingestuften Publikationen für die Darstellung des Standes der medizinischen Erkenntnisse einzutragen. Dabei befüllen Sie bitte zu Studien, zu denen bereits Ergebnisse vorliegen, die Tabelle 2 unter 2.1 und zu Treffern in Studienregistern, zu denen noch keine Ergebnisse vorliegen, die Tabelle 3 unter 2.2. Darüber hinaus besteht die Möglichkeit, in Tabelle 4 unter 2.3 die Eckpunkte relevanter Studien aufzuführen, die Ihnen bekannt sind, die aber nicht in einem der beiden Suchschritte ermittelt wurden. Weitere relevante Publikationen, wie Leitlinien, HTA-Berichte etc., die sich nicht in Tabelle 4 extrahieren lassen, können in Tabelle 8 unter 3. dargestellt werden.

#### 2.1 Benennung derjenigen Studien zur angefragten Methode, die im Rahmen der vorgenannten Suchschritte identifiziert wurden und zu denen Ergebnisse vorliegen

*Füllen Sie bitte für die Benennung der Studien Tabelle 2 aus. Unter "Anmerkungen" besteht Raum für weitere Hinweise, z. B. wenn es zu einer Studie mehrere Publikationen gibt. Dabei ist für jede Studie eine neue Zeile einzufügen.*

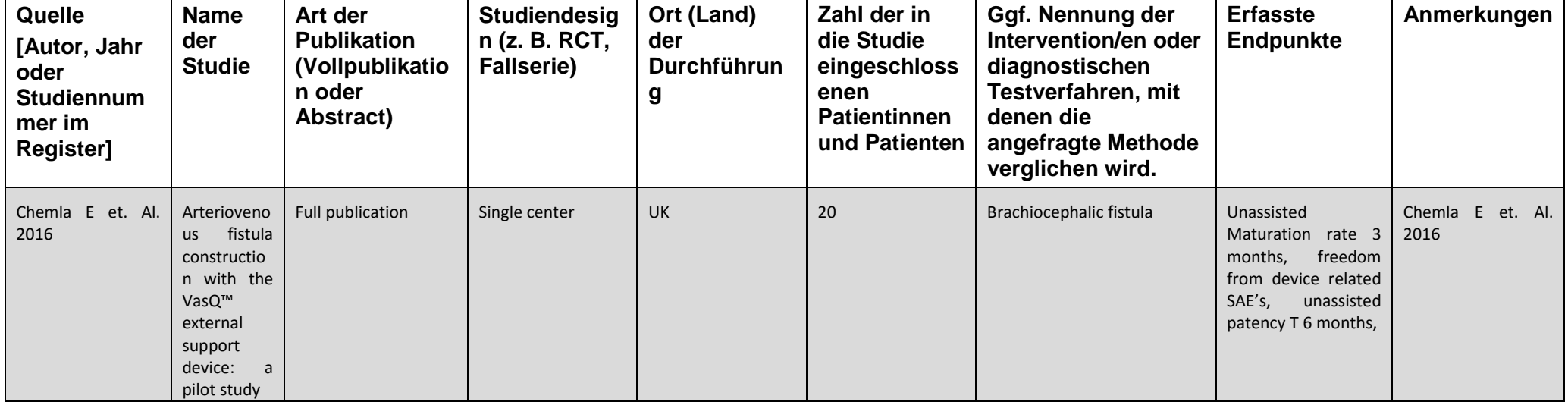

Tabelle 2: Eckpunkte der Studien zur angefragten Methode, zu denen Ergebnisse vorliegen

#### 2.2 Benennung von Studien zur angefragten Methode, die in Studienregister(n) ermittelt wurden

Bitte nutzen Sie Tabelle 3 für die Benennung der Treffer aus Studienregister(n) zu geplanten, noch laufenden, abgebrochenen oder abgeschlossenen Studien. Dabei ist für jede Studie eine neue Zeile einzufügen.

Tabelle 3: Eckpunkte der Studien zur angefragten Methode, die in Studienregister(n) ermittelt wurden, aber in ihren Ergebnissen noch nicht publiziert sind

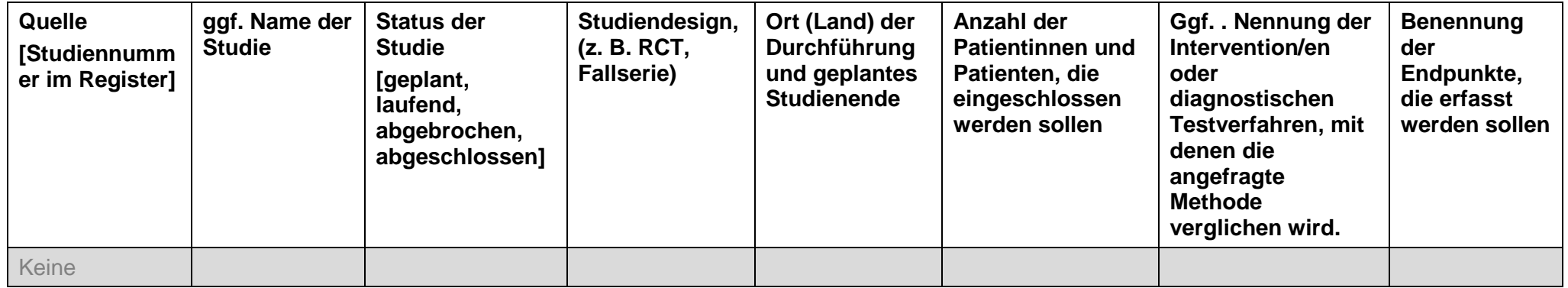

#### 2.3 Benennung von Studien zur angefragten Methode, die nicht im Rahmen der Literaturrecherche identifiziert wurden

*Hier besteht die Möglichkeit, Ihnen bekannte Studien zu benennen, die nicht in der Literaturrecherche identifiziert wurden. Dabei ist für jede Studie eine neue Zeile einzufügen.*

Tabelle 4: Eckpunkte der abgeschlossenen (jedoch nicht im Rahmen der Literaturrecherche identifizierten) Studien zur angefragten Methode, zu denen Ergebnisse vorliegen

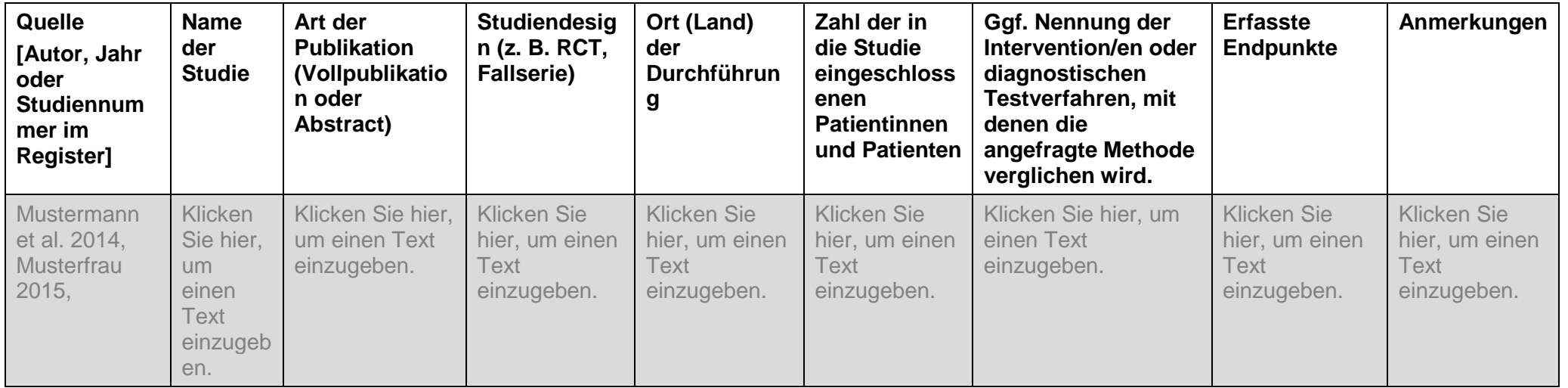

#### *OPTIONAL***:**

#### 2.4 Bisherige Ergebnisse der Studien

*Wenn Sie diese Option nutzen, dann tragen Sie in die nachfolgenden Tabellen die Darstellungen der Ergebnisse der eingeschlossenen Studien bitte so ein, dass für jeden für die Bewertung nach § 137h SGB V relevanten Endpunkt eine neue Tabelle mit den jeweiligen Ergebnissen der Studien entsteht, die diesen Endpunkt erhoben haben (die Tabellenvorlagen sind entsprechend zu vervielfältigen). Dabei ist zwischen dichotomen (z. B. Ereignis eingetreten ja/nein) und kontinuierlichen (z. B. Score in einem Fragebogen) Endpunkten zu unterscheiden. Ergebnisse zu unerwünschten Ereignissen sollten ebenfalls in einer eigenen Tabelle dargestellt werden.* 

*Wenn es sich bei der angefragten Methode um ein diagnostisches Verfahren handelt, welches bereits in Studien zum Nachweis der therapeutischen Konsequenz einer diagnostischen Methode eingesetzt wurde, können die Ergebnisse dieser Studien hier ebenfalls dargestellt werden. Dies hat den Hintergrund, dass nicht nur Studien zur diagnostischen Güte, sondern auch Studien zu therapeutischen Effekten, die auf dem Einsatz des diagnostischen Verfahrens beruhen, wichtige Ergebnisse zum diagnostisch-therapeutischen Pfad liefern können.* 

Tabelle 5: Ergebnisse von Studien zur therapeutischen Methode (bei Diagnostika: Studien zum diagnostisch-therapeutischen Pfad) für dichotome Endpunkte

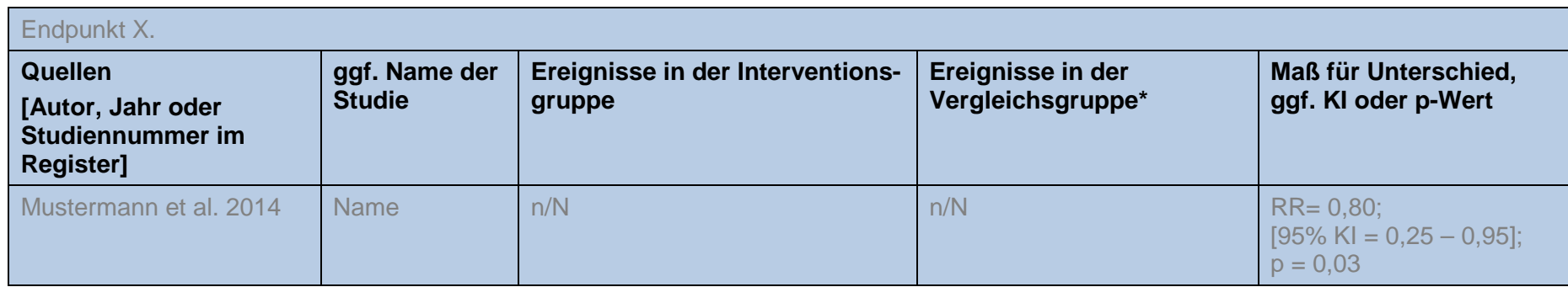

\*Soweit keine Vergleichsgruppe vorhanden ist, ist "keine Vergleichsgruppe vorhanden" einzutragen. Abkürzungen: KI= Konfidenzintervall, RR=relatives Risiko

Tabelle 6: Ergebnisse von Studien zur therapeutischen Methode (bei Diagnostika: Studien zum diagnostisch-therapeutischen Pfad) für kontinuierliche Endpunkte

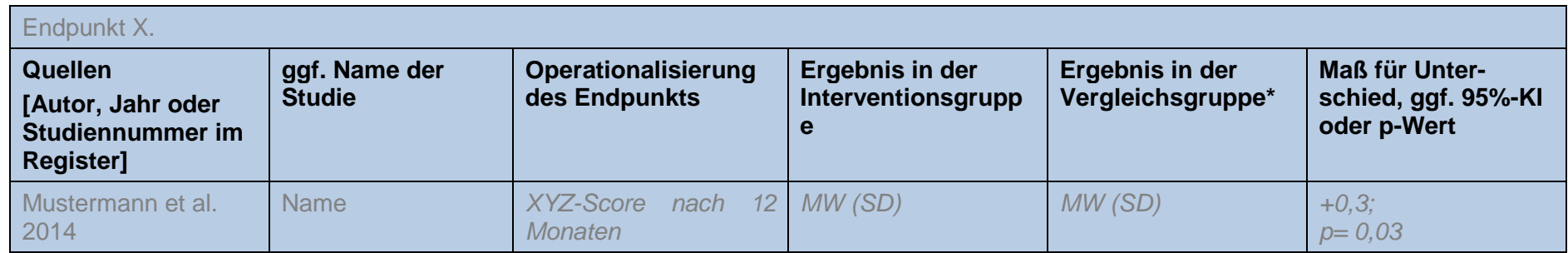

\*Soweit keine Vergleichsgruppe vorhanden ist, ist "keine Vergleichsgruppe vorhanden" einzutragen. Abkürzungen: KI= Konfidenzintervall, MW=Mittelwert, SD=Standardabweichung

Tabelle 7: Ergebnisse von Studien zur diagnostischen Testgenauigkeit

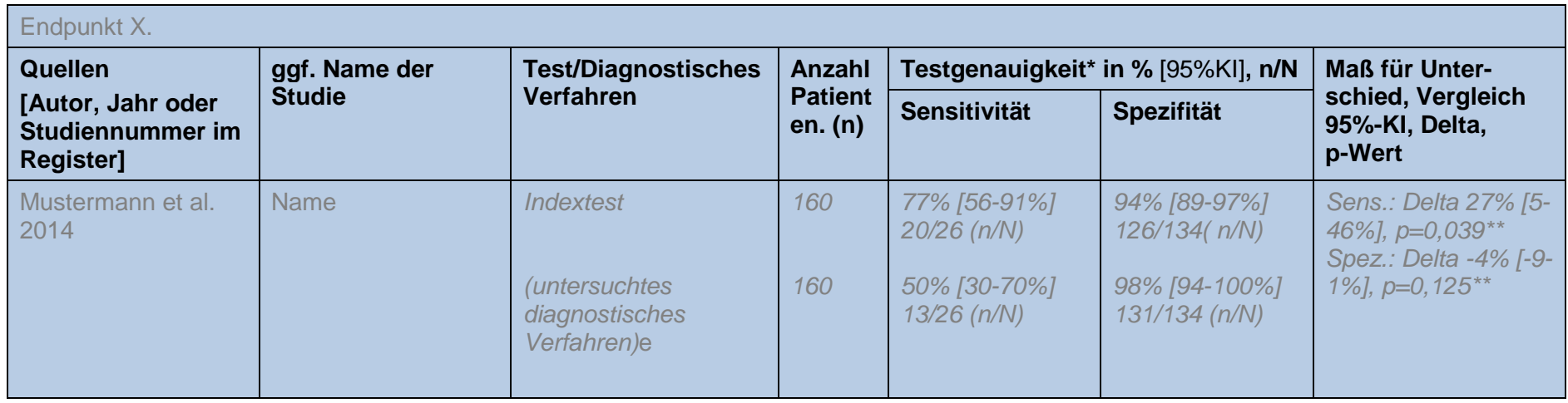

\*Evtl. auch positiv und negativ prädiktiver Wert. \*\*McNemar-Test. Abkürzungen: KI= Konfidenzintervall, Sens=Sensitivität, Sp=Spezifität

#### *OPTIONAL***:**

#### **3 Andere aussagekräftige Unterlagen für die Bewertung, jenseits der systematisch ermittelten Literatur**

*Nachfolgend besteht die Möglichkeit, weitere Publikationen (z.B. Leitlinien, HTA-Berichte, systematische Übersichtsarbeiten) darzustellen, die sich nicht in Tabelle 4 darstellen ließen, Ihnen jedoch bekannt sind und relevante Erkenntnisse mit Blick auf die Bewertung enthalten.* 

Tabelle 8: Ergebnisse/Kernaussagen anderweitiger Publikationen/Studien

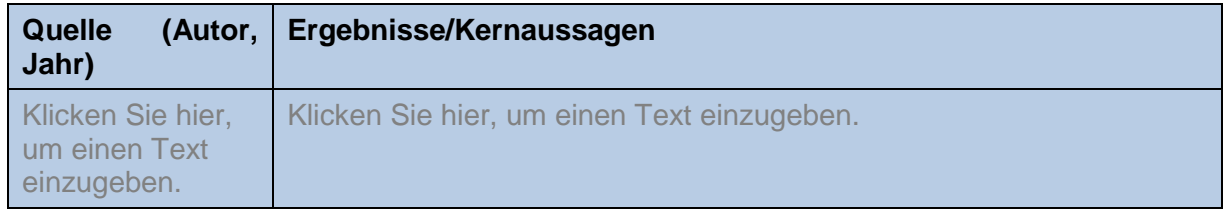

#### *OPTIONAL***:**

**4 Zusammenfassende Bewertung des aktuellen Kenntnisstandes zu der Methode, einschließlich einer Einschätzung zur Ergebnissicherheit der dargestellten Studien**

*Nachfolgend besteht die Möglichkeit, den sich aus den genannten Angaben ergebenden Kenntnisstand zur Bewertung der Methode in kurzer Form darzustellen.*

#### <span id="page-31-0"></span>**Abschnitt V Eckpunkte einer Erprobungsstudie (optional auszufüllen)**

*Ein mögliches Ergebnis der Bewertung des Nutzens durch den G-BA kann sein, dass der Nutzen zwar als noch nicht hinreichend belegt anzusehen ist, aber die Methode unter Anwendung des Medizinproduktes das Potenzial einer erforderlichen Behandlungsalternative bietet (§ 137h Absatz 1 Satz 4 Nummer 2 SGB V). In diesem Fall hat der G-BA innerhalb von sechs Monaten nach dem entsprechenden Beschluss über eine Richtlinie zur Erprobung nach § 137e SGB V zu entscheiden.* 

*In diesem Abschnitt können Sie optional mögliche Eckpunkte einer Erprobungsstudie darlegen. Die hier dargelegten Eckpunkte werden bei der Konzeption der Erprobungsstudie berücksichtigt. Beachten Sie dabei bitte, dass die mit den Eckpunkten zu skizzierende Erprobungsstudie eine Bewertung des Nutzens der Methode auf einem für eine spätere Richtlinienentscheidung ausreichend sicheren Erkenntnisniveau (vgl. 2. Kapitel § 13 Absatz 2 VerfO) bezweckt. Für die Angaben zu den Eckpunkten sind klinisch-wissenschaftliche Begründungen wichtig.*

*Angaben in diesem Abschnitt haben keinen Einfluss auf das Ergebnis der Nutzenbewertung. Der G-BA ist jedoch sehr an Informationen in diesem Bereich interessiert, insbesondere für den Fall, dass von Fachgesellschaften, Studiengruppen oder einzelnen Krankenhäusern bereits konkrete Studienkonzepte zur angefragten Methode in der Entwicklung befindlich sind. Die Informationen können dazu beitragen, dass die Erstellung einer Erprobungs-Richtlinie erleichtert wird.*

*Bei der Darlegung möglicher Eckpunkte beachten Sie bitte folgende Aspekte:*

- *Die Anforderungen an die Erprobung nach § 137e SGB V haben unter Berücksichtigung der Versorgungrealität die tatsächliche Durchführbarkeit der Erprobung und der Leistungserbringung zu gewährleisten.*
- *Die Erprobung ist in der Regel innerhalb von zwei Jahren abzuschließen, es sei denn, dass auch bei Straffung des Verfahrens im Einzelfall eine längere Erprobungszeit erforderlich ist.*
- *Krankenhäuser, die die Methode unter Anwendung des Medizinproduktes erbringen wollen, sind verpflichtet, an einer Erprobung nach § 137e SGB V teilzunehmen.*

*Unter Punkt A können Sie daher mögliche Eckpunkte einer Studie benennen, die den Nutzenbeleg erbringen soll und unter Punkt B können Sie mögliche Eckpunkte zur Lieferung flankierender Daten zu Wirksamkeit und Sicherheit im Sinne einer Beobachtungsstudie darlegen.*

#### **A. Mögliche Eckpunkte einer Studie, die den Nutzenbeleg erbringen soll**

#### **1 Fragestellung**

*Formulieren Sie hier die Fragestellung der Erprobungsstudie unter kurzer Benennung der Zielpopulation, der Intervention und der Kontrollintervention sowie der Endpunkte.* 

Klicken Sie hier, um einen Text einzugeben.

#### **2 Studienpopulation**

*Die Angaben in Abschnitt II Nummer 2.3 können hier, soweit erforderlich, konkretisiert werden; Abweichungen gegenüber des Anwendungsgebietes in Abschnitt II Nummer 2.3 bedürfen der Begründung.*

#### **3 Intervention und Vergleichsintervention (Kontrolle)**

*Hier können Sie die in Abschnitt II Nummer 2.2 gemachten Angaben zur Intervention konkretisieren. Beschreiben und begründen Sie zudem auf Grundlage Ihrer Angaben in Abschnitt II Nummer 4.2a) die angemessene Vergleichsintervention für die mögliche Erprobungsstudie.*

Klicken Sie hier, um einen Text einzugeben.

#### **4 Endpunkte**

*Benennen Sie einen patientenrelevanten primären Endpunkt. Schätzen Sie bezogen auf den primären Endpunkt den erwarteten Effekt begründet ab und legen Sie die klinische Relevanz des Effekts dar. Zudem sind mögliche weitere Endpunkte (sekundäre Endpunkte) sowie erwartete unerwünschte Ereignisse zu benennen. Beschreiben Sie für jeden Endpunkt valide Erhebungsinstrumente und -methoden.*

Klicken Sie hier, um einen Text einzugeben.

#### **5 Studientyp**

*Die Studie muss geeignet sein, eine Bewertung des Nutzens der Methode auf einem für eine spätere Richtlinienentscheidung ausreichend sicheren Erkenntnisniveau zu erlauben.*

*Hierbei soll es sich soweit möglich, um eine Studie der Evidenzstufe I gemäß 2. Kapitel § 11 VerfO mit patientenbezogenen Endpunkten (z. B. Mortalität, Morbidität, Lebensqualität) handeln. Bei seltenen Erkrankungen, bei Methoden ohne vorhandene Alternative oder aus anderen Gründen kann es unmöglich oder unangemessen sein, Studien dieser Evidenzstufe durchzuführen oder zu fordern. Soweit qualitativ angemessene Unterlagen dieser Aussagekraft nicht vorliegen, erfolgt die Nutzen-Schaden-Abwägung einer Methode aufgrund qualitativ angemessener Unterlagen niedrigerer Evidenzstufen. Die Anerkennung des medizinischen Nutzens einer Methode auf Grundlage von Unterlagen einer niedrigeren Evidenzstufe bedarf jedoch - auch unter Berücksichtigung der jeweiligen medizinischen Notwendigkeit - zum Schutz der Patientinnen und Patienten umso mehr einer Begründung je weiter von der Evidenzstufe I abgewichen wird. Dafür ist der potenzielle Nutzen einer Methode, insbesondere gegen die Risiken der Anwendung bei Patientinnen oder Patienten abzuwägen, die mit einem Wirksamkeitsnachweis geringerer Aussagekraft einhergehen. Hierbei ist insbesondere sicherzustellen, dass die methodischen Anforderungen an die Studiendurchführung unter Berücksichtigung der Versorgungsrealität so ausgestaltet werden, dass sie hinreichend praktikabel sind.*

*Falls eine randomisierte kontrollierte Studie für die Erprobung nicht in Frage kommt, ist das zu begründen und darzulegen, wie mögliche Verzerrungen des Studienergebnisses vermieden werden sollen.*

Legen Sie Maßnahmen dar, mit denen eine effektive Verblindung gewährleistet werden kann.

*Spezifische Besonderheiten (z. B. mehr als 2 Behandlungsarme, Crossover- oder faktorielles Design, Nicht-Unterlegenheitsstudie etc.) sind spezifisch darzustellen und ggf. zu begründen.*

#### **6 Sächliche, personelle und sonstige Anforderungen an die Qualität**

Klicken Sie hier, um einen Text einzugeben.

#### **7 Fallzahlabschätzung und Studiendauer**

*Nehmen Sie basierend auf dem unter Nummer 3 dargestellten erwarteten Effekt bezogen auf den primären Endpunkt eine vorläufige Fallzahlschätzung vor.*

*Geben Sie die geschätzte Studiendauer einschließlich der Nachbeobachtungszeit (ungefährer Zeitablaufplan untergliedert in Rekrutierung - Intervention - Beobachtung - Auswertung) sowie Erhebungszeitpunkte für die unter 3. benannten Endpunkte an. Das Follow-up ist unter Berücksichtigung des Krankheitsverlaufs und der erwarteten Effekte zu begründen. Nehmen Sie anhand der Fallzahlplanung eine Abschätzung des Rekrutierungszeitraums vor und legen Sie das Vorgehen zur Rekrutierung der Studienteilnehmer dar.*

Klicken Sie hier, um einen Text einzugeben.

#### **8 Studienkosten**

*Geben Sie eine Schätzung der möglichen Studienkosten einer Erprobungsstudie unter Berücksichtigung der Ausführungen unter Nummer 1 bis 7 an. Hierbei sind die Kosten der Erstellung des Studienprotokolls von den Kosten der Studiendurchführung und -auswertung abzugrenzen.*

Klicken Sie hier, um einen Text einzugeben.

#### **B. Mögliche Eckpunkte zur Lieferung flankierender Daten zu Wirksamkeit und Sicherheit im Sinne einer Beobachtungsstudie (einschließlich Schätzung möglicher Kosten)**

#### <span id="page-34-0"></span>**Abschnitt VI Literaturverzeichnis**

#### **1 Im Formular zitierte Literatur**

*Führen Sie nachfolgend sämtliche im Formular zitierten Quellen in alphabetischer Reihenfolge des Nachnamens des Erstautors auf Grundlage einer gängigen wissenschaftlichen Formatierung (zum Beispiel Vancouver System) auf.*

Al-Jaishi AA, Oliver MJ, Thomas SM, Lok CE, Zhang JC, Garg AX, et al. Patency rates of the arteriovenous fistula for hemodialysis: a systematic review and meta-analysis. Am J Kidney Dis. 2014;63(3):464-78.

Andrassy KM. Comments on 'KDIGO 2012 Clinical Practice Guideline for the Evaluation and Management of Chronic Kidney Disease'. Kidney Int. 2013;84(3):622-3.

Chemla E, Velazquez CC, D'Abate F, Ramachandran V, Maytham G. Arteriovenous fistula construction with the VasQ external support device: a pilot study. J Vasc Access. 2016;17(3):243-8.

Falk A. Maintenance and salvage of arteriovenous fistulas. J Vasc Interv Radiol. 2006;17(5):807-13.

Huijbregts HJ, Bots ML, Wittens CH, Schrama YC, Moll FL, Blankestijn PJ, et al. Hemodialysis arteriovenous fistula patency revisited: results of a prospective, multicenter initiative. Clin J Am Soc Nephrol. 2008;3(3):714-9.

Kimball TA, Barz K, Dimond KR, Edwards JM, Nehler MR. Efficiency of the kidney disease outcomes quality initiative guidelines for preemptive vascular access in an academic setting. J Vasc Surg. 2011;54(3):760-5; discussion 5-6.

Lee T, Barker J, Allon M. Comparison of survival of upper arm arteriovenous fistulas and grafts after failed forearm fistula. J Am Soc Nephrol. 2007;18(6):1936-41.

Schinstock CA, Albright RC, Williams AW, Dillon JJ, Bergstralh EJ, Jenson BM, et al. Outcomes of arteriovenous fistula creation after the Fistula First Initiative. Clin J Am Soc Nephrol. 2011;6(8):1996-2002.

Stevens PE, Levin A, Kidney Disease: Improving Global Outcomes Chronic Kidney Disease Guideline Development Work Group M. Evaluation and management of chronic kidney disease: synopsis of the kidney disease: improving global outcomes 2012 clinical practice guideline. Ann Intern Med. 2013;158(11):825-30.

#### <span id="page-35-0"></span>**Abschnitt VII Unterschrift**

Hiermit erklärt das Krankenhaus,

- dass die Inhalte des Formulars vollständig und richtig sind,
- dass die Hinweise zu Beginn des Formulars zur Kenntnis genommen wurden,

- dass das Formular keine Betriebs- oder Geschäftsgeheimnisse enthält und dass etwaige Anlagen, die Betriebs- und Geschäftsgeheimnisse beinhalten, entsprechend der Allgemeinen Hinweise gekennzeichnet und auf der DVD abgespeichert wurden und

- dass es der Veröffentlichung der Einträge im Formular anlässlich des Verfahrens zur Ergänzung von Informationen gemäß 2. Kapitel § 35 VerfO zustimmt und dass der Veröffentlichung keine Rechte Dritter (insbesondere Urheberrechte und Datenschutzrechte) entgegenstehen. Ausgenommen von der Veröffentlichung sind die Angaben zum anfragenden Krankenhaus in Abschnitt I Nummer 1 und 2, sofern das Krankenhaus der Veröffentlichung dieser Angaben nicht zugestimmt hat, sowie die eingereichten Anlagen.

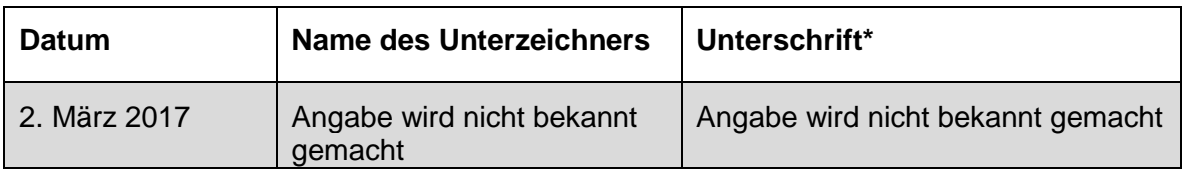

\* *Eine für das Krankenhaus im Umfang der vorstehenden Informationsübermittlung nach § 137h Absatz 1 SGB V vertretungsberechtigte Person oder eine von ihr bevollmächtigte Person muss die Unterschrift leisten. Fehlt es an einer solchen Unterschrift, gilt die Information als nicht eingegangen.*